## Accelerators (II)

#### Joel Emer

#### Massachusetts Institute of Technology Electrical Engineering & Computer Science

## **Many problems use Sparse Tensors**

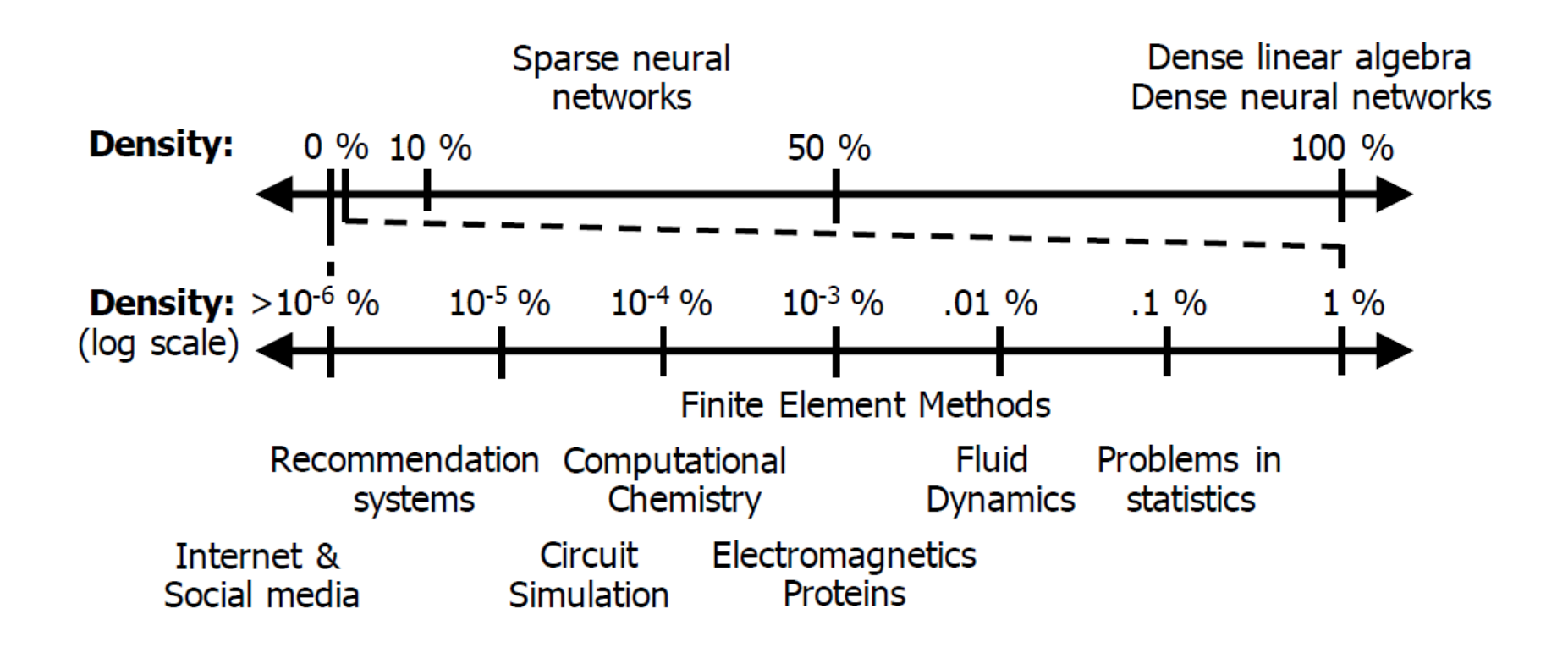

[Extensor, Hegde, et.al., MICRO 2019]

# **Exploiting Sparsity**

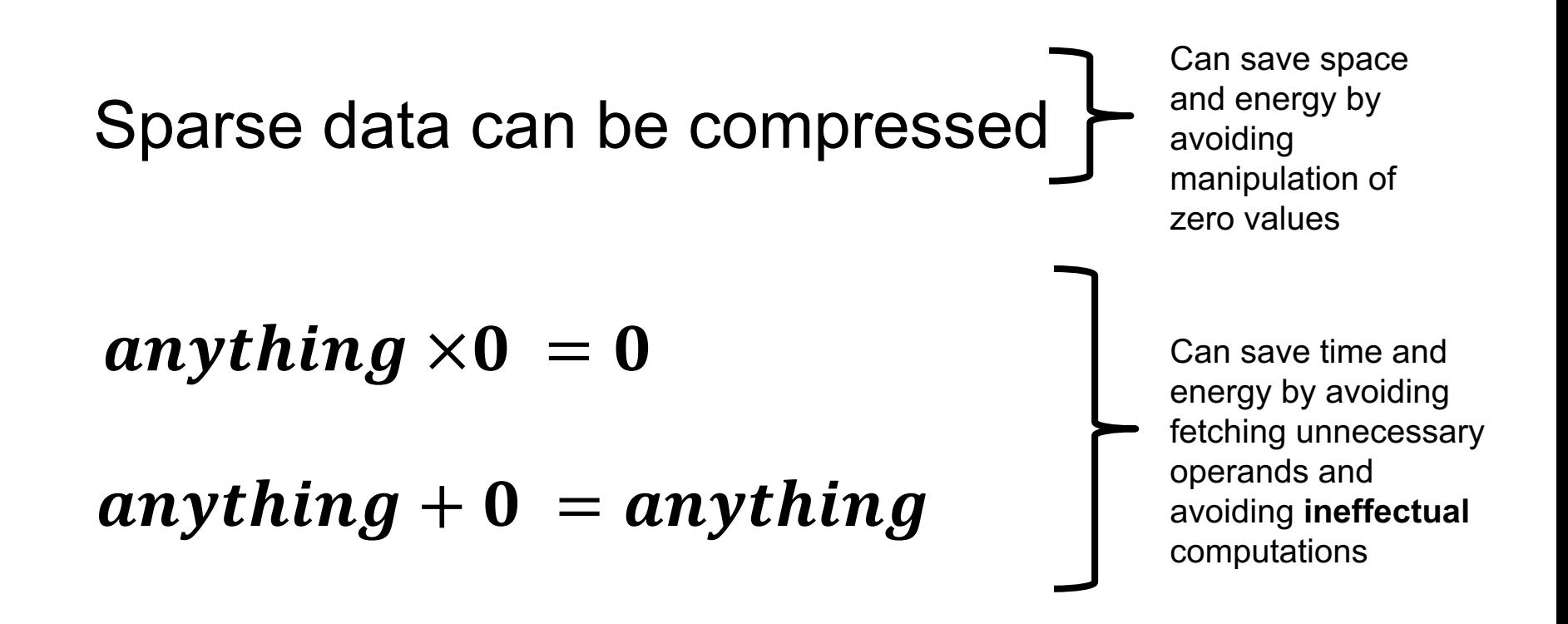

### **Motivation in DNNs**

• Leverage CNN sparsity to improve energy-efficiency

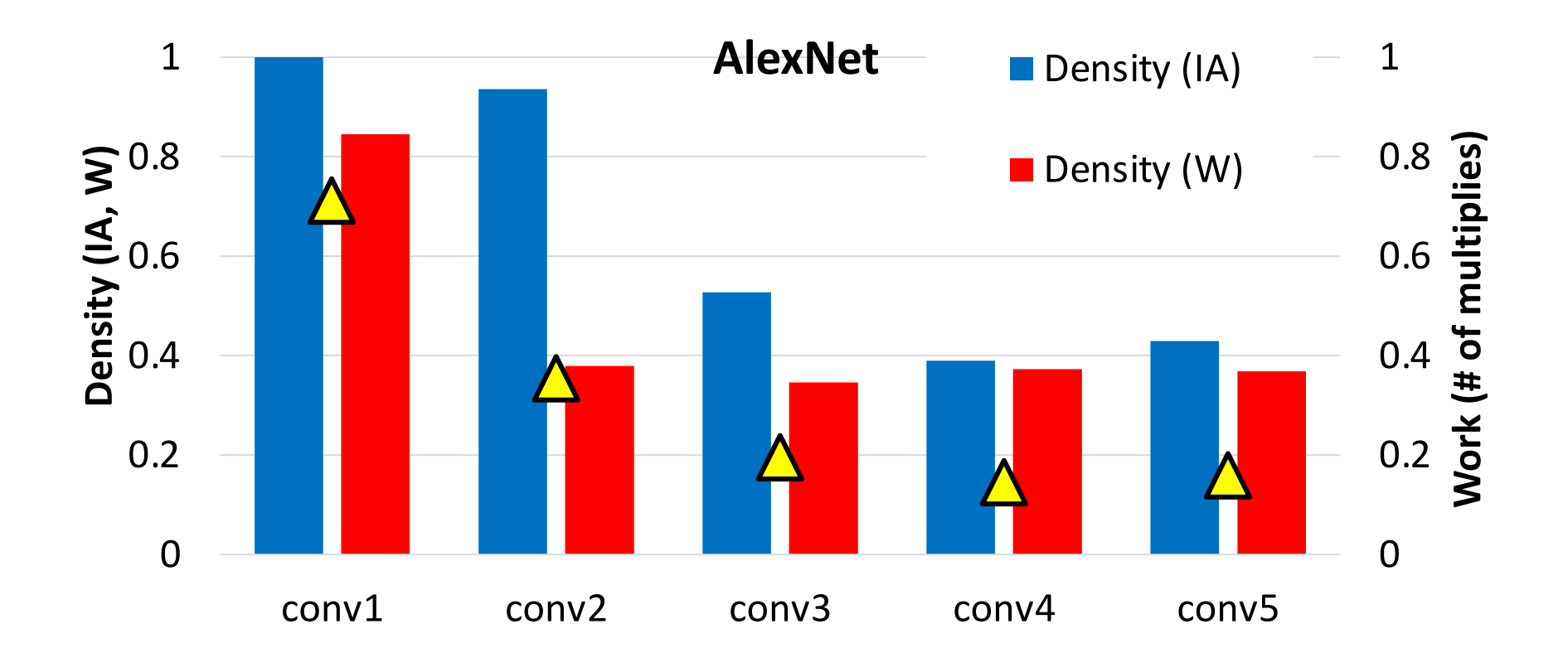

#### **Exploitable Sparsity**

#### Acceptable sparsity depends on target task and error tolerance

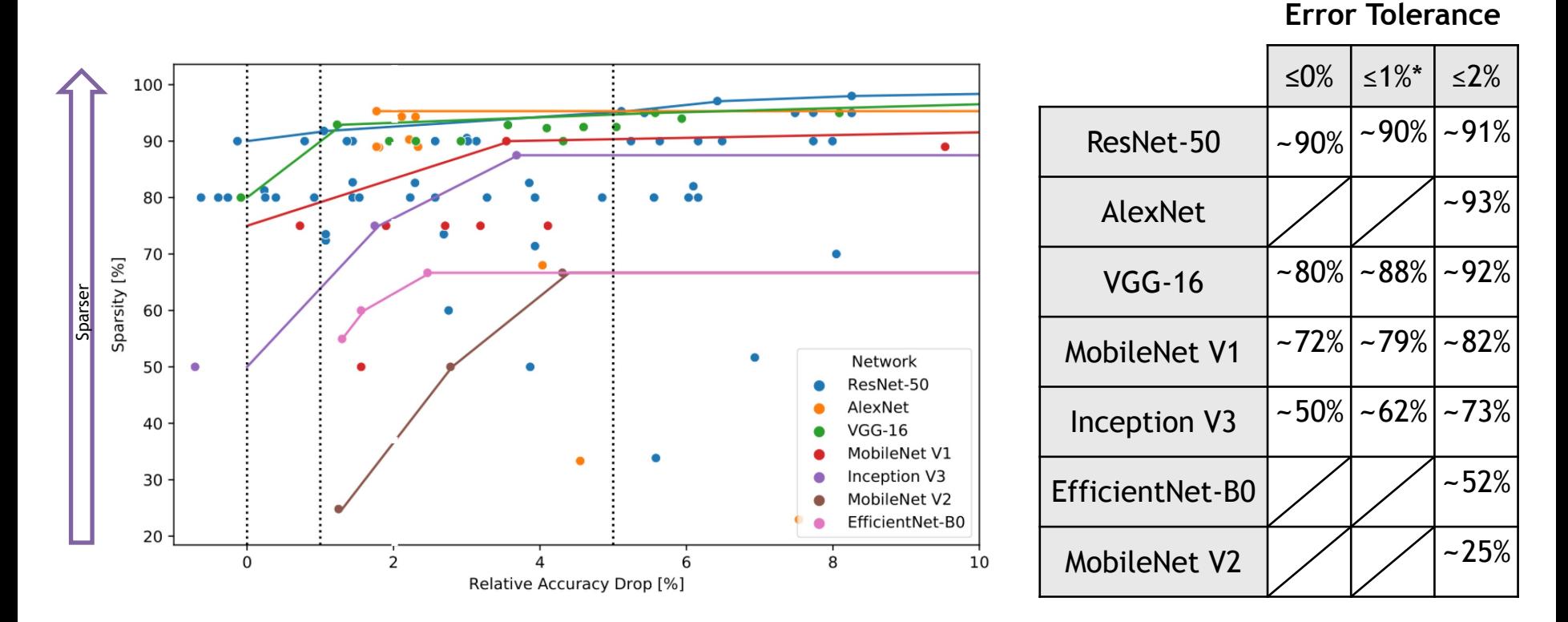

*Hoefler et al. arXiv, 2021*

*\*MLPerf error tolerance*

#### **Format:**

Choose tensor representations to save necessary storage spaces and energy associated zero accesses

#### **Gating:**

Explicitly eliminate ineffectual storage accesses and computes by letting the hardware unit staying idle for the cycle to save energy

#### **Skipping:**

#### **Format:**

Choose tensor representations to save necessary storage spaces and energy associated zero accesses

#### **Gating:**

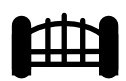

Explicitly eliminate ineffectual storage accesses and computes by letting the hardware unit staying idle for the cycle to save energy

#### **Skipping:**

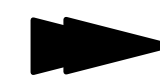

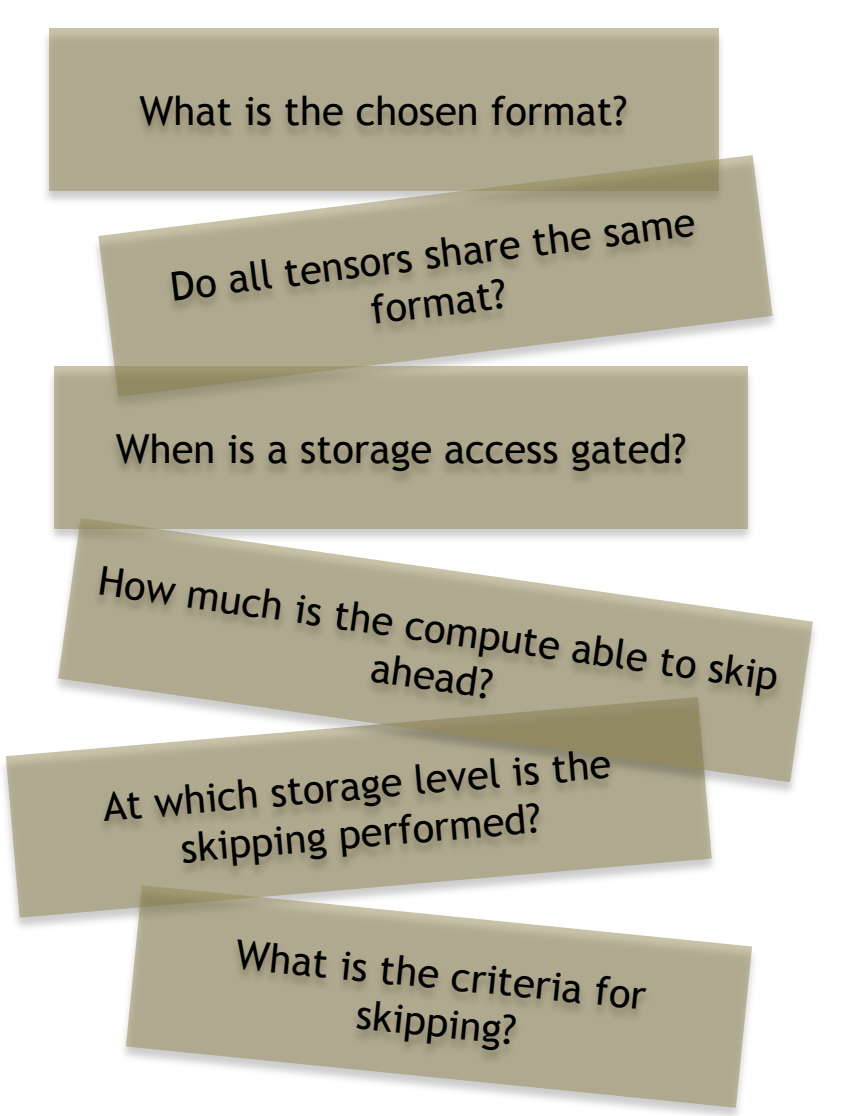

#### **Format:**

Choose tensor representations to save necessary storage spaces and energy associated zero accesses

#### **Gating:**

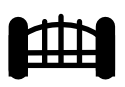

Explicitly eliminate ineffectual storage accesses and computes by letting the hardware unit staying idle for the cycle to save energy

#### **Skipping:**

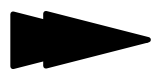

# **1-D Output-Stationary Convolution**

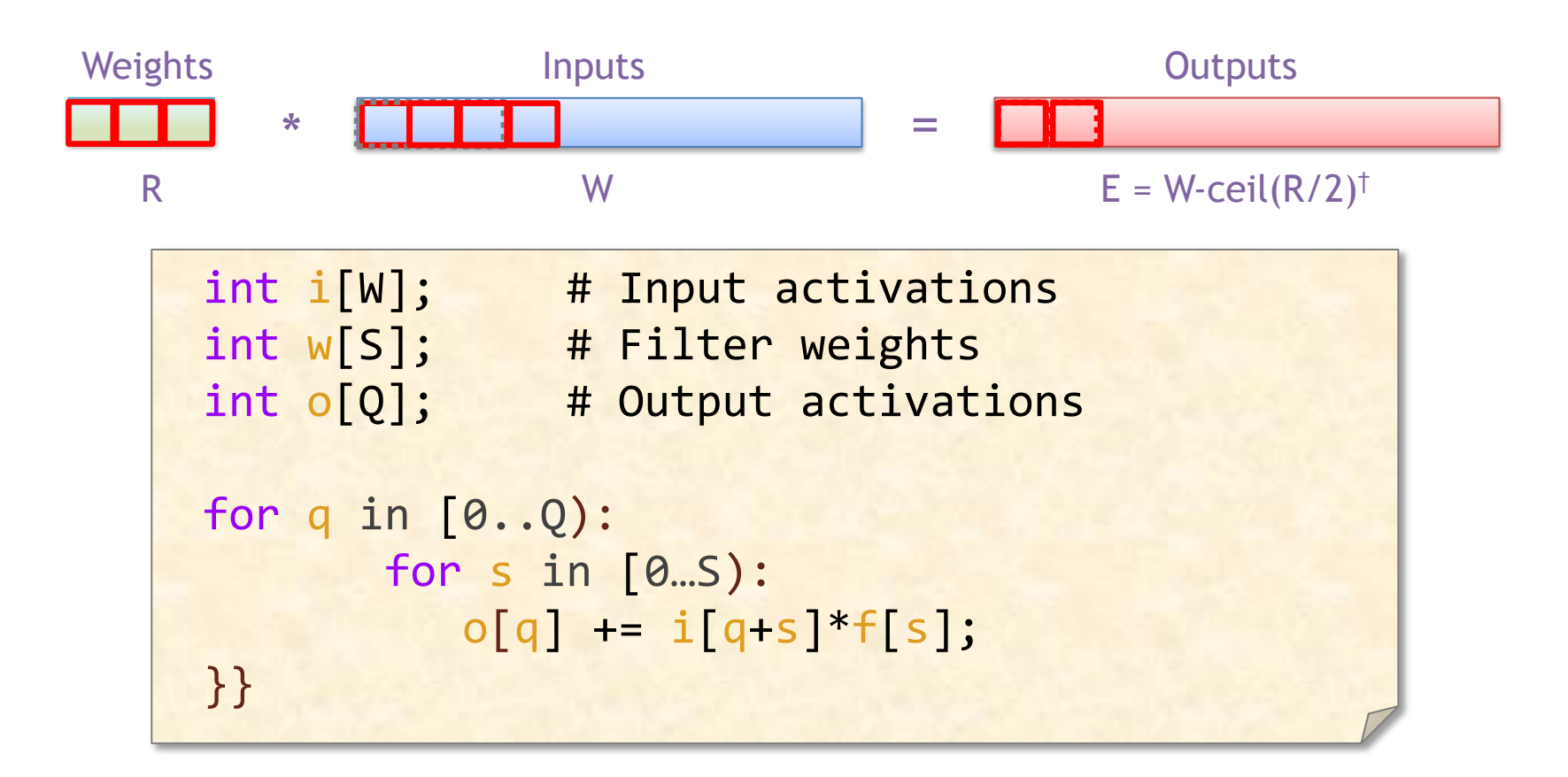

What opportunity(ies) exist if some of the filter weights are zero?

Can avoid reading operands, doing multiply and updating output

† Assuming: 'valid' style convolution

# **1-D Output-Stationary Convolution**

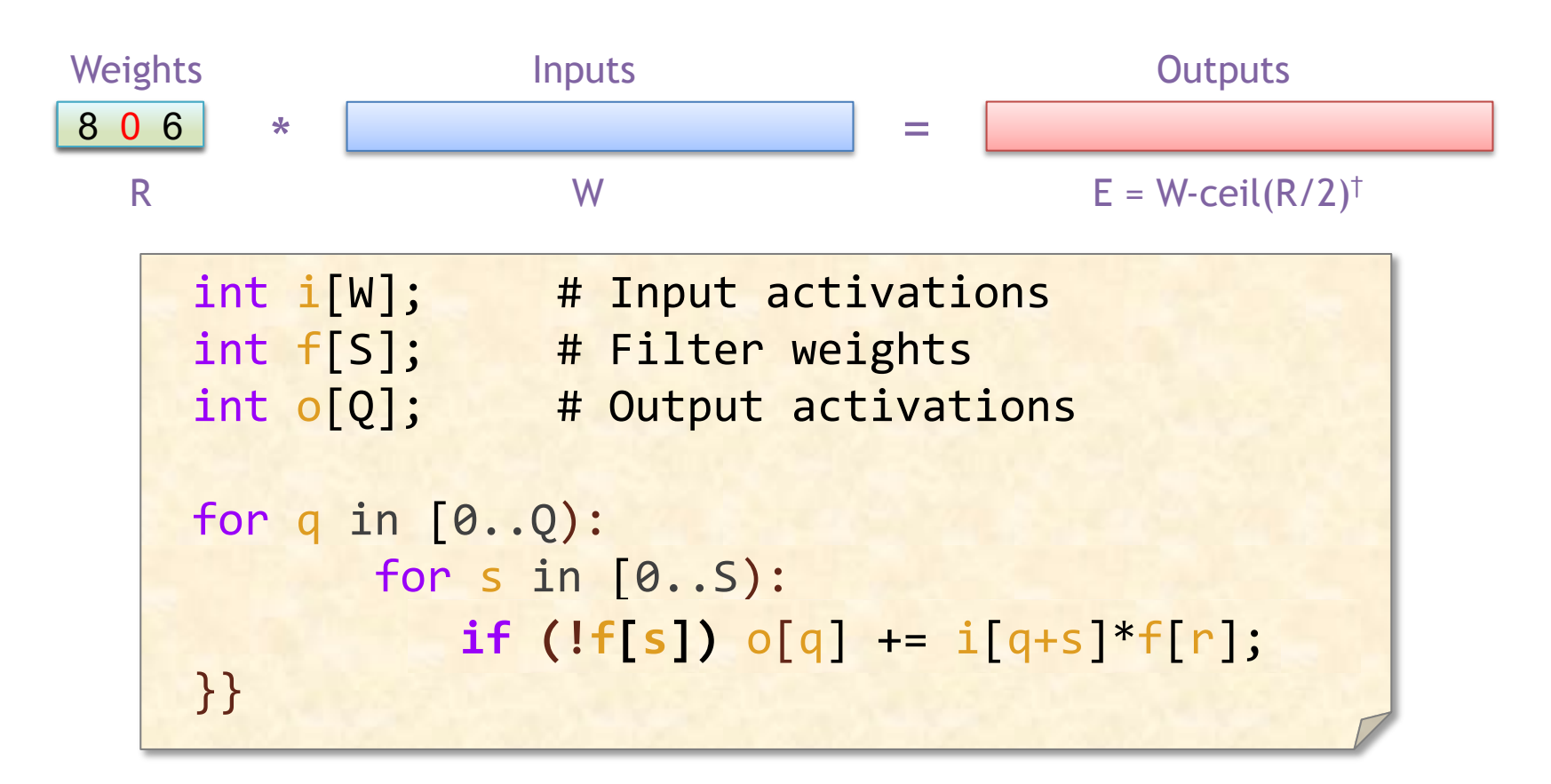

What did we save using the conditional execution? Energy What didn't we save using the conditional execution? Time

† Assuming: 'valid' style convolution

# **Eyeriss – Clock Gating**

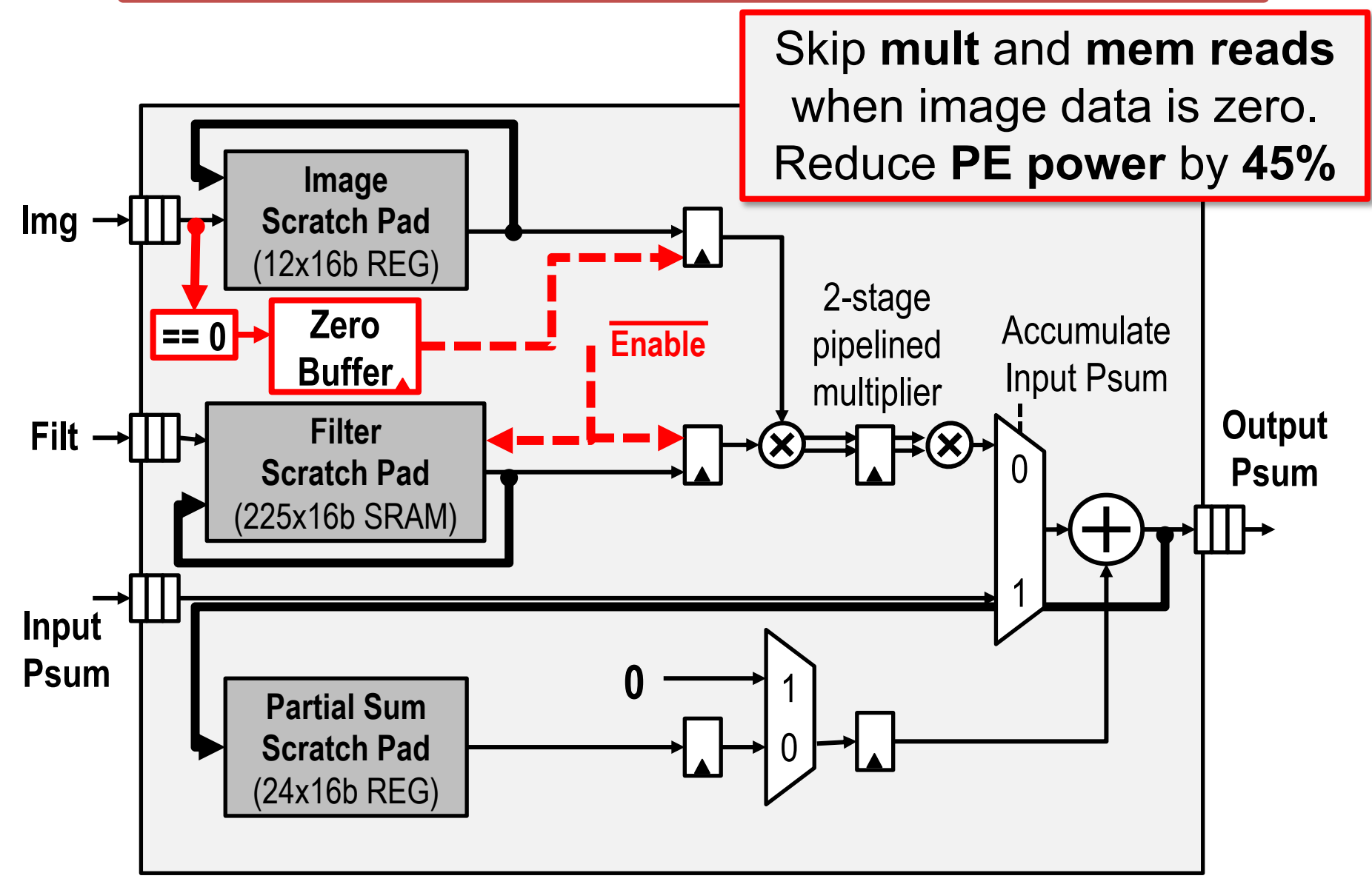

#### Sparse Tensor Representation

#### **Format:**

Choose tensor representations to save necessary storage spaces and energy associated zero accesses

#### **Gating:**

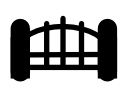

Explicitly eliminate ineffectual storage accesses and computes by letting the hardware unit staying idle for the cycle to save energy

#### **Skipping:**

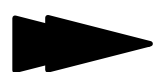

# **Tensor Data Terminology**

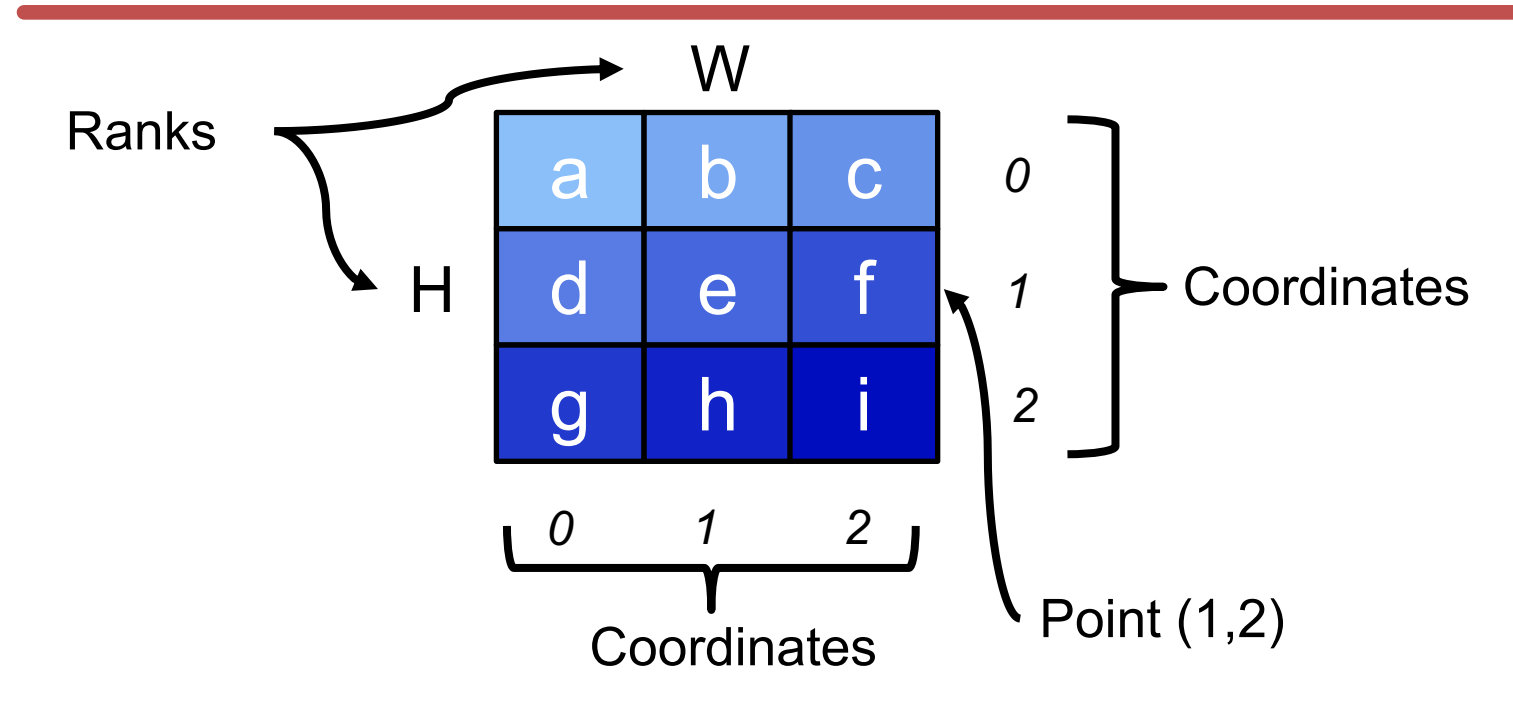

- The elements of each "rank" (dimension) are identified by their "coordinates", e.g., rank H has coordinates 0, 1, 2
- Each element of the tensor is identified by the tuple of coordinates from each of its ranks, i.e., a "point". So  $(1,2)$  -> "f"

## **Tree-based Tensor Abstraction**

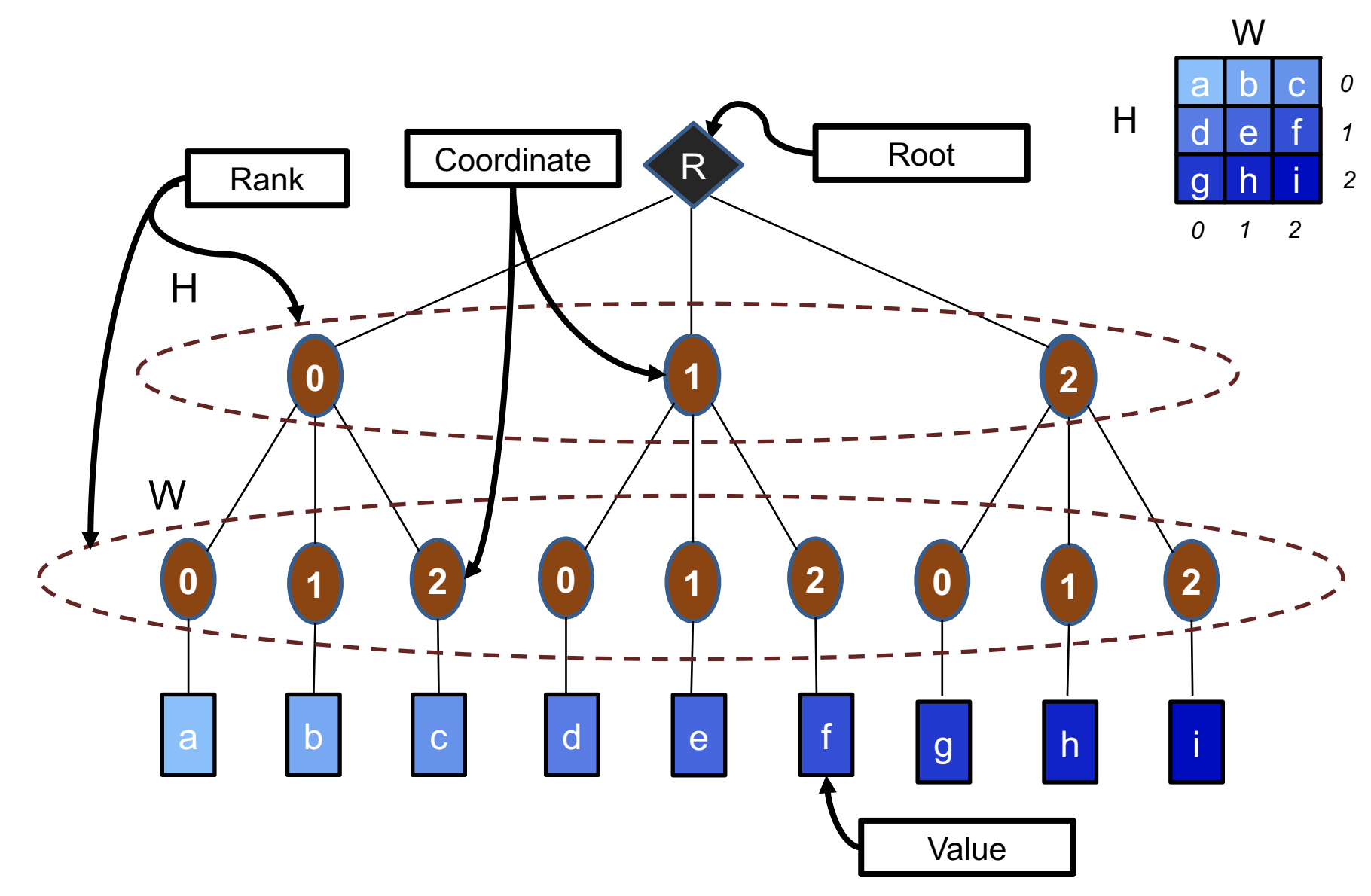

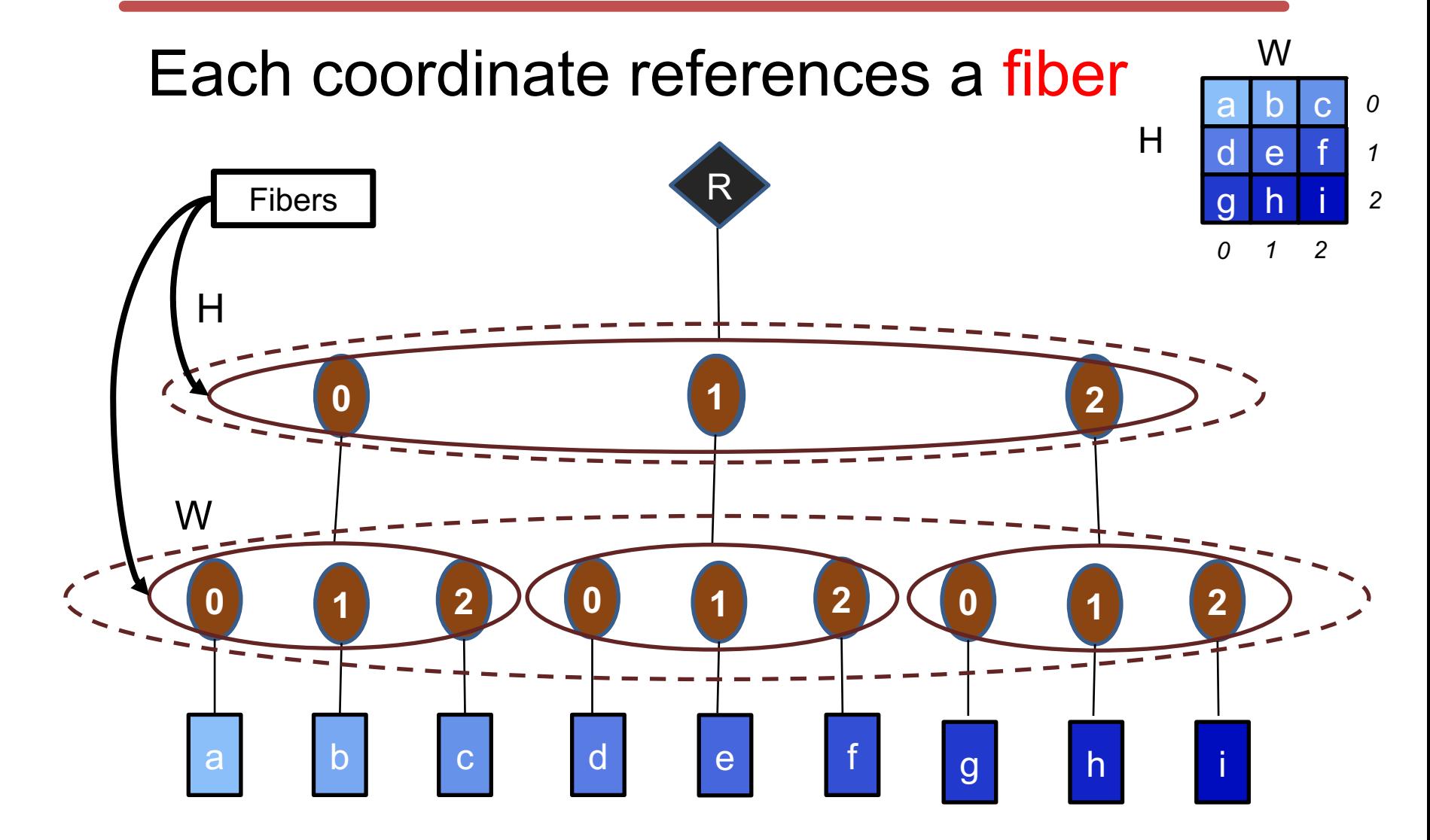

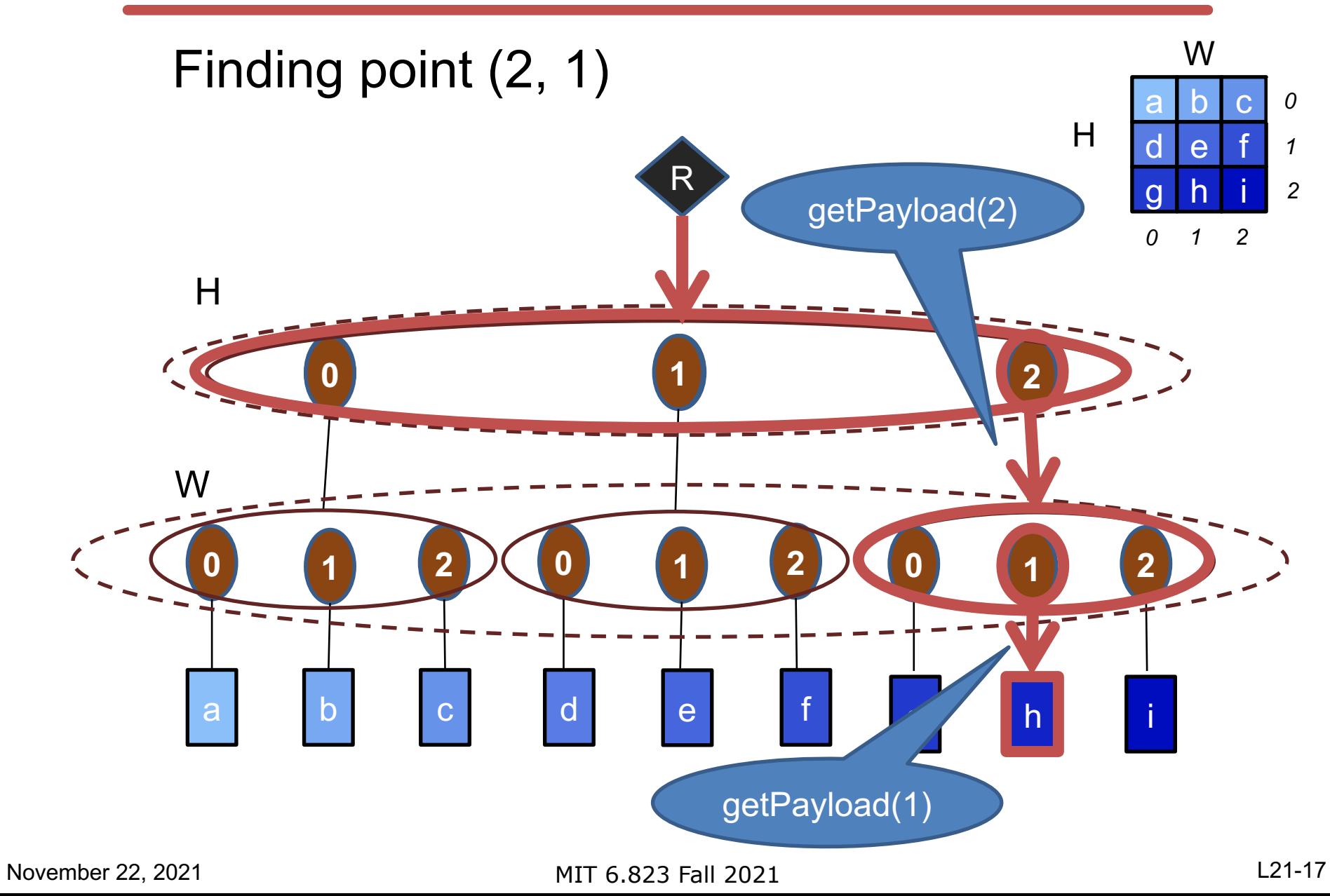

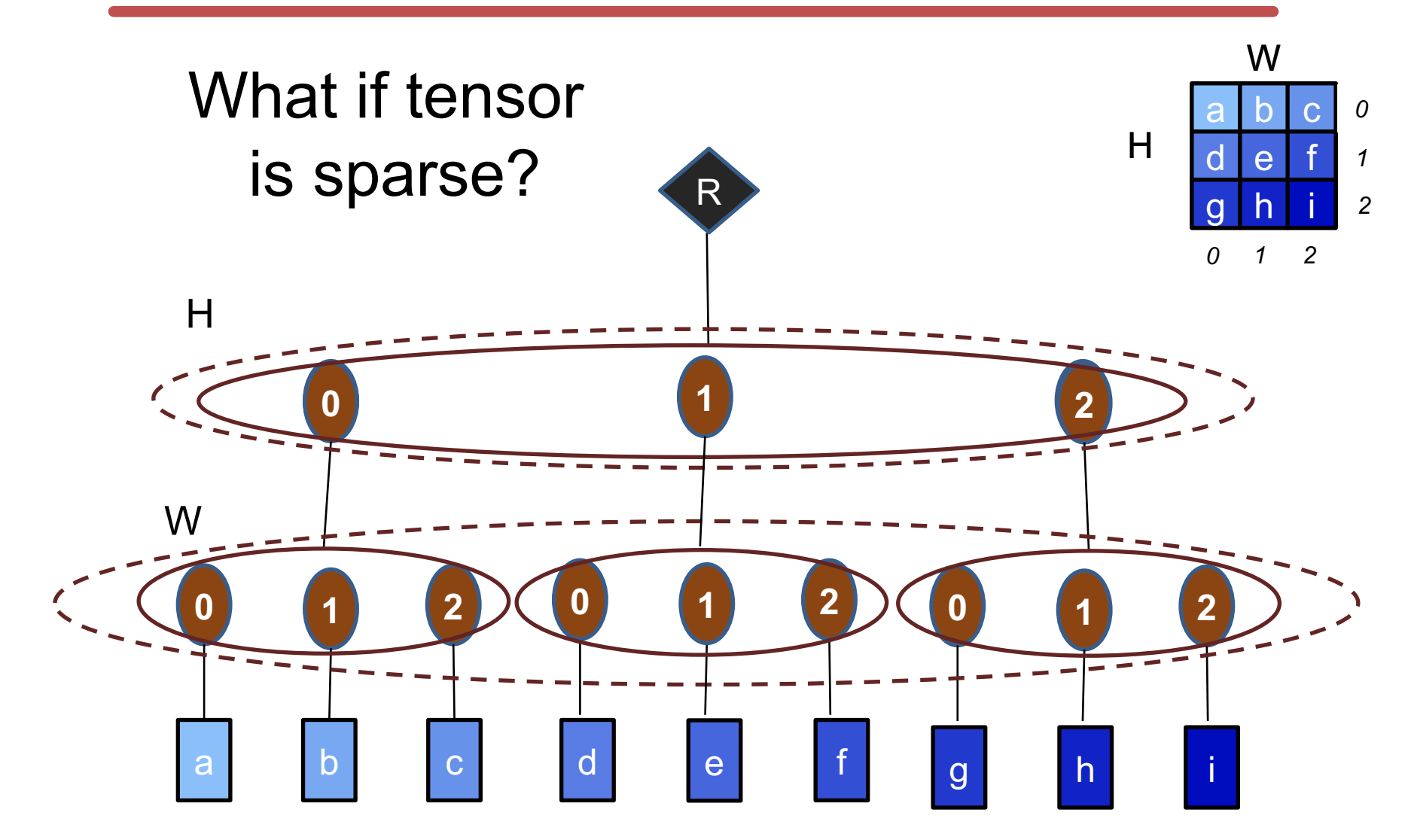

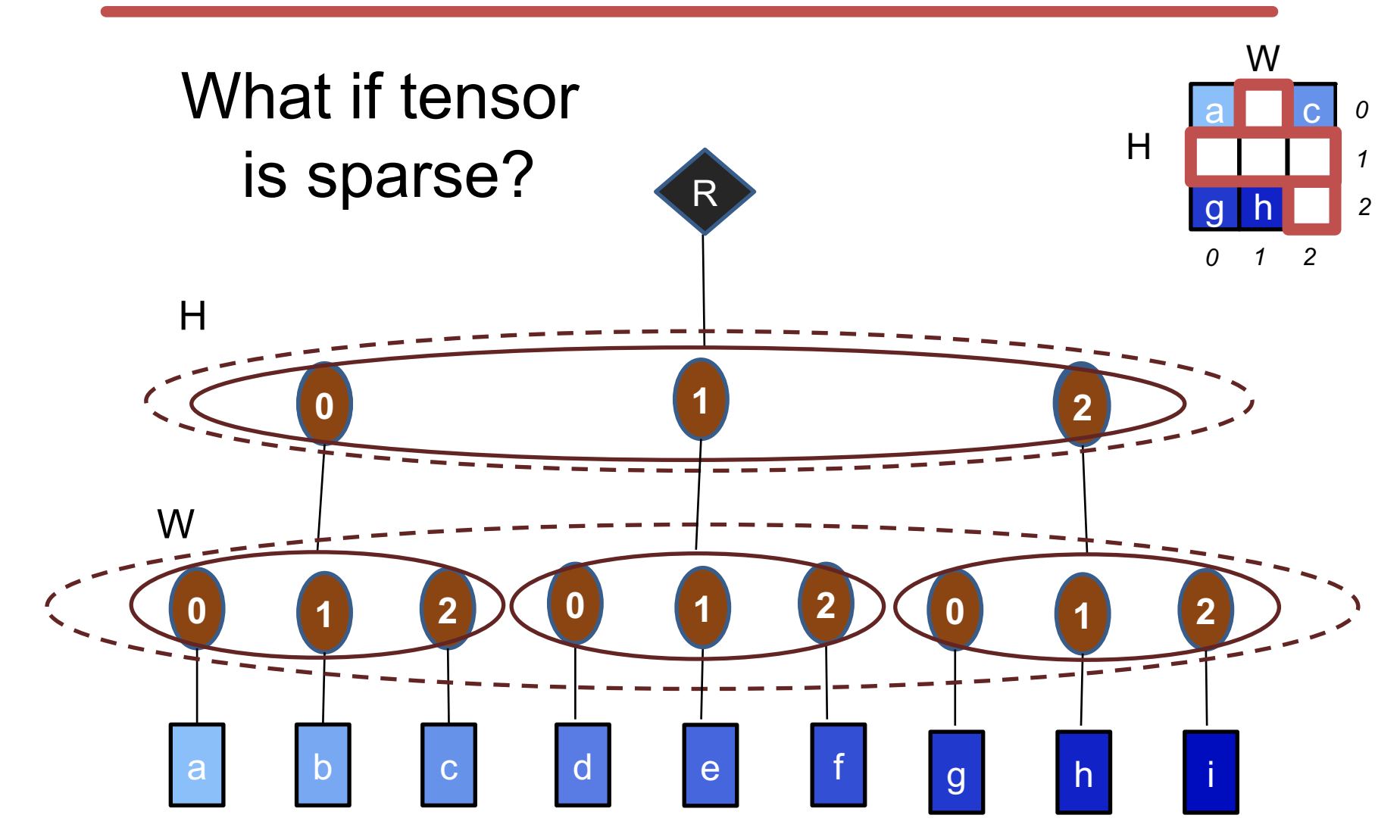

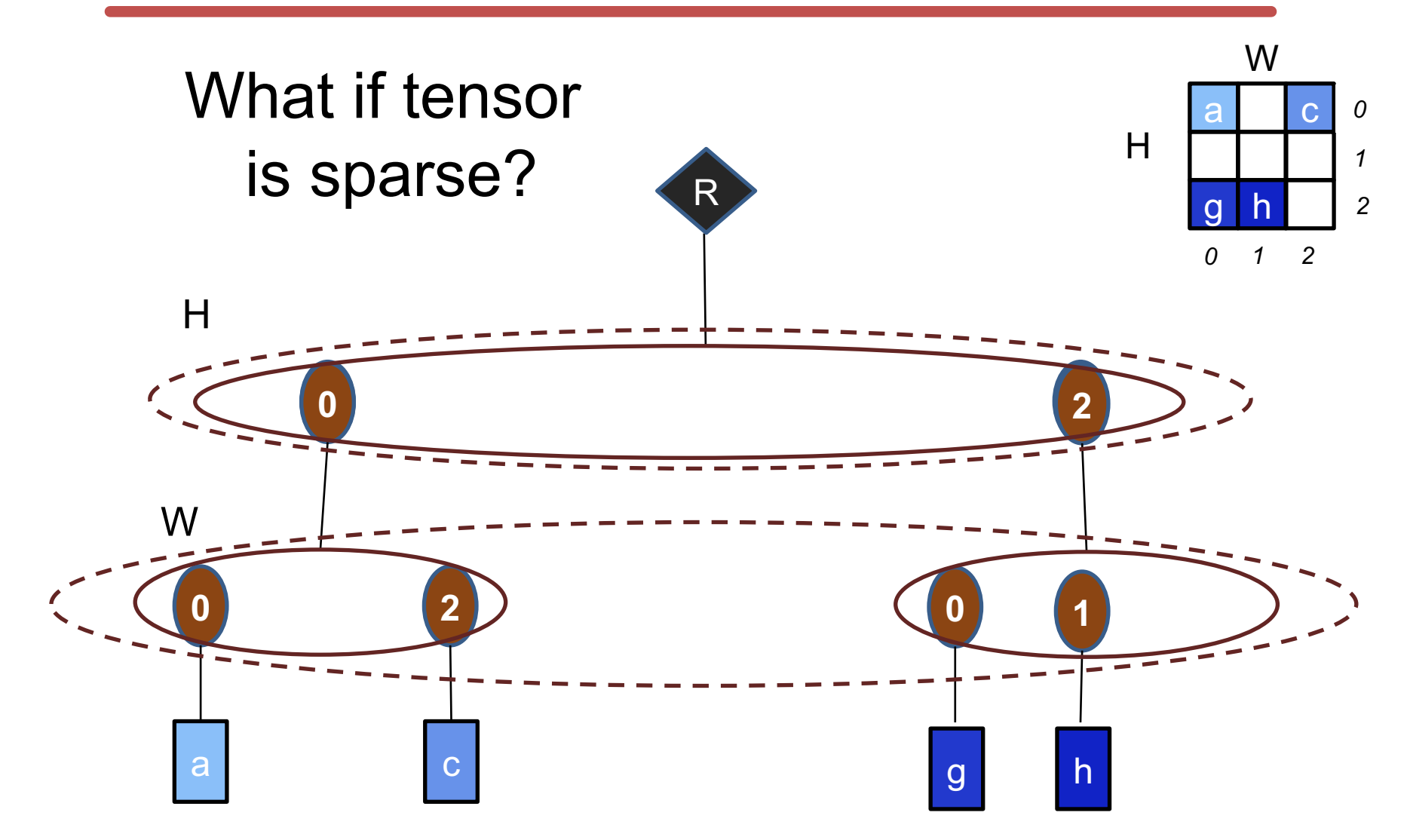

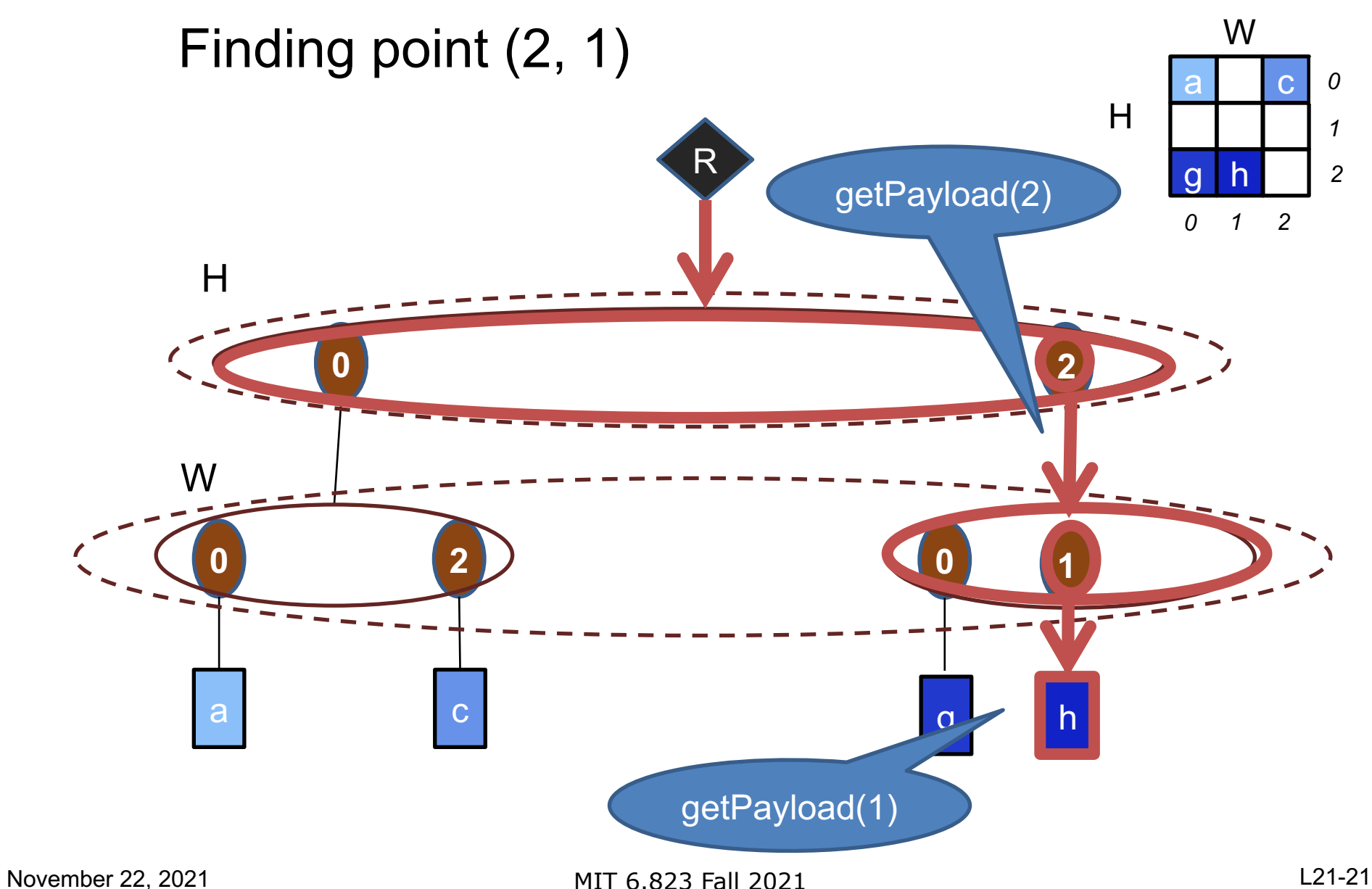

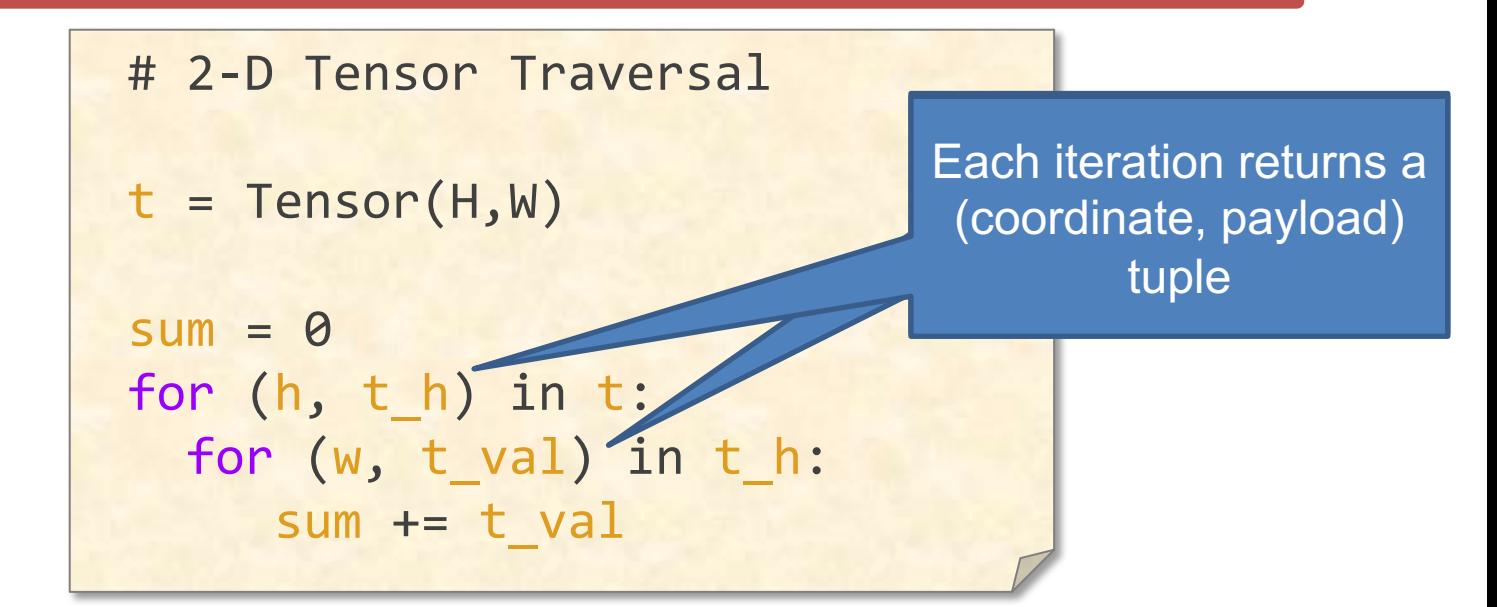

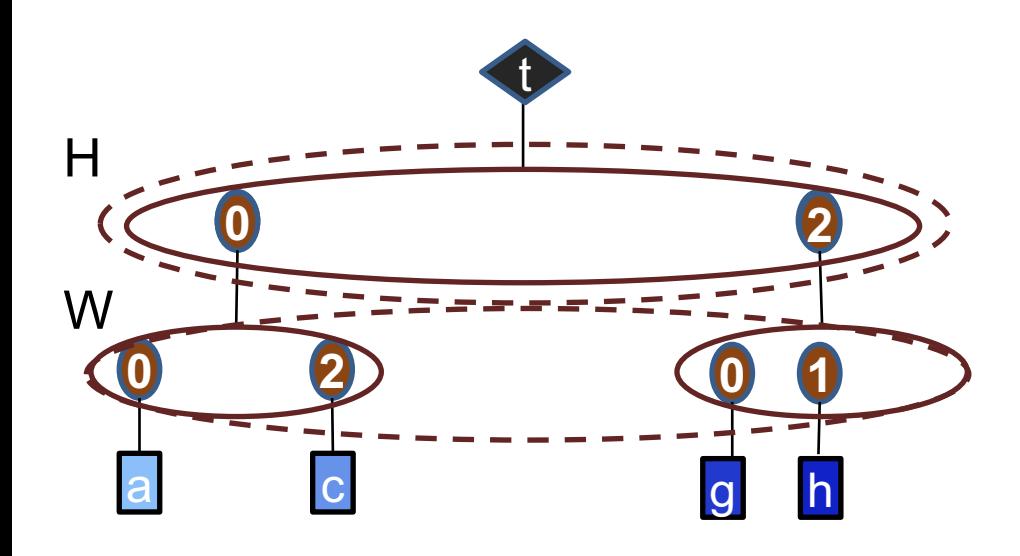

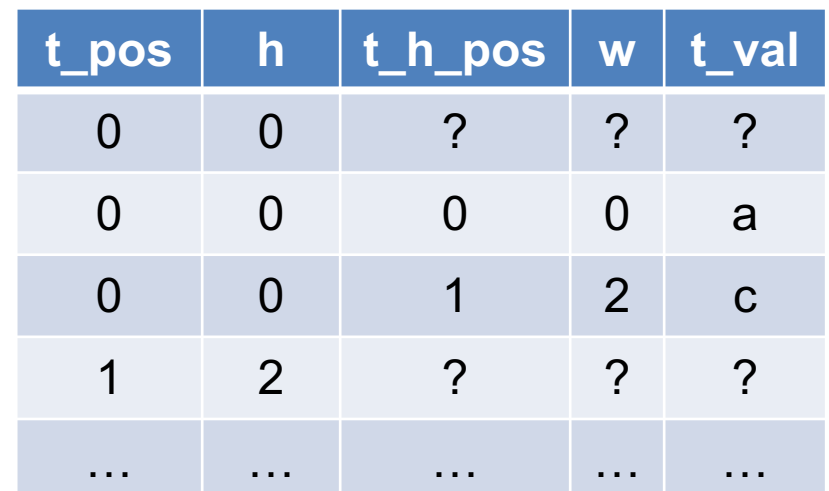

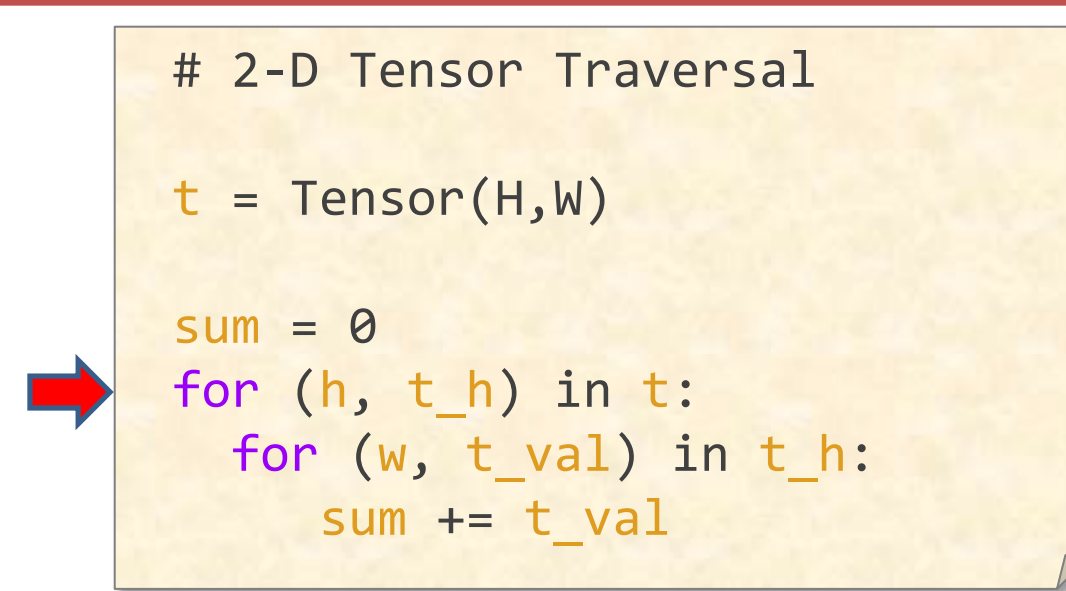

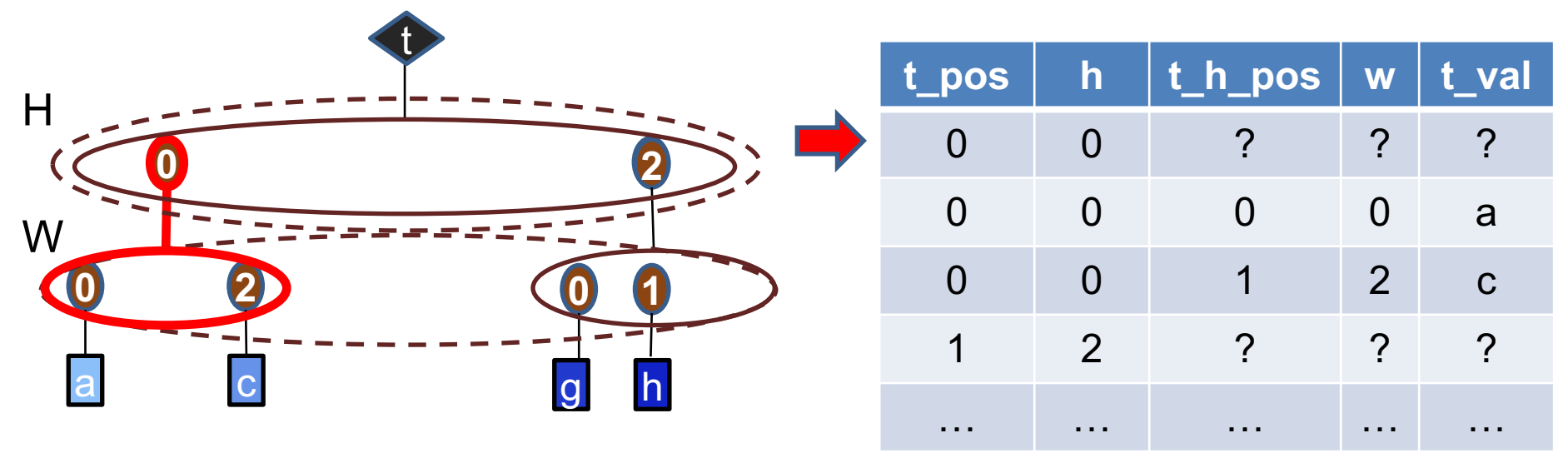

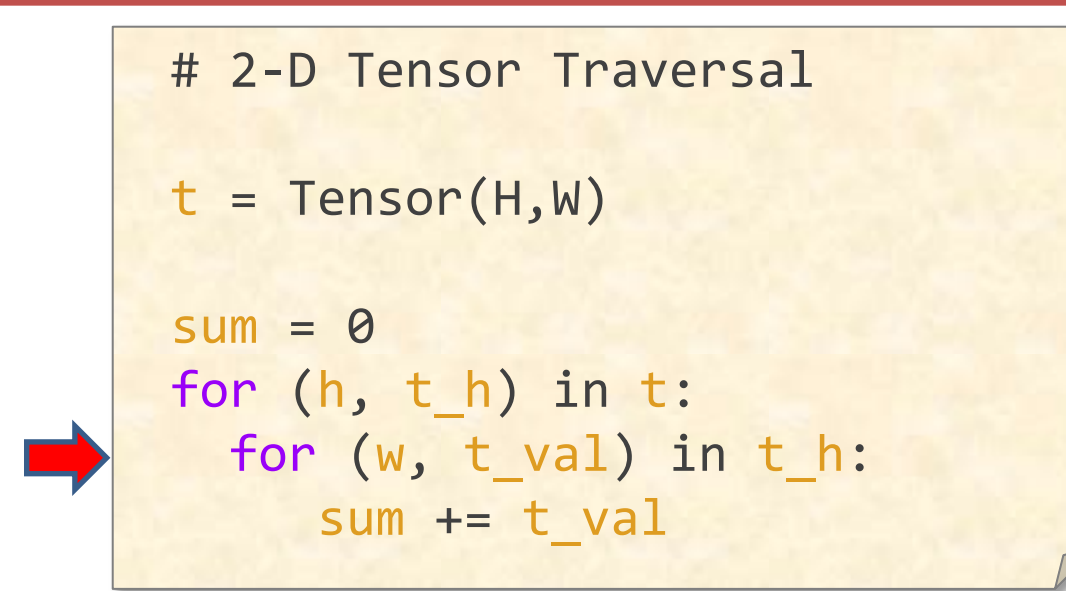

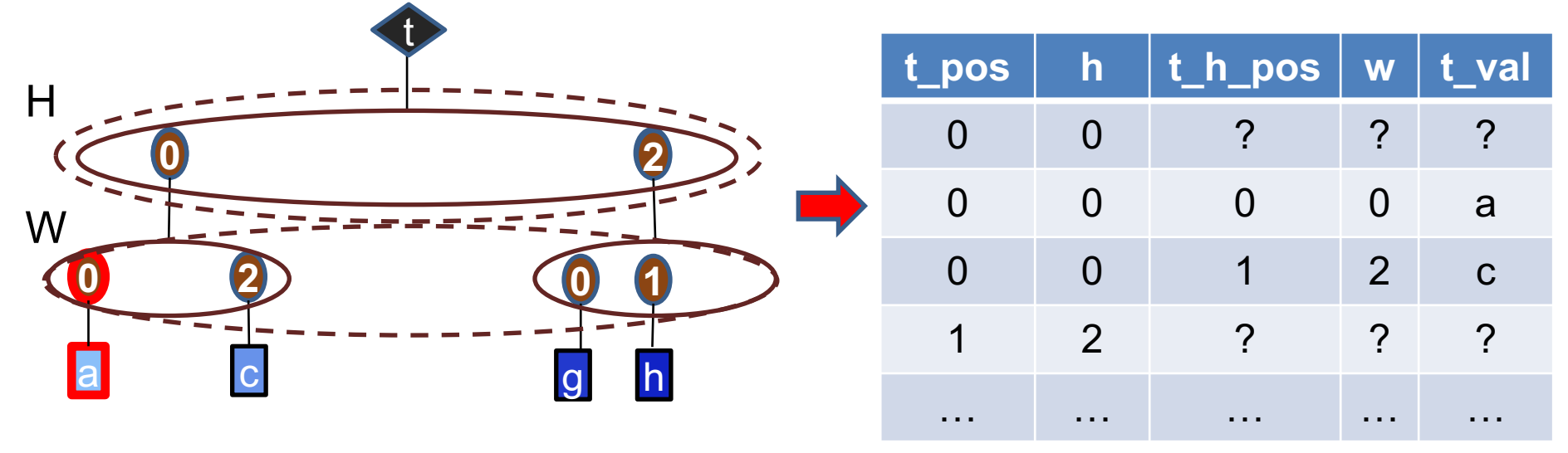

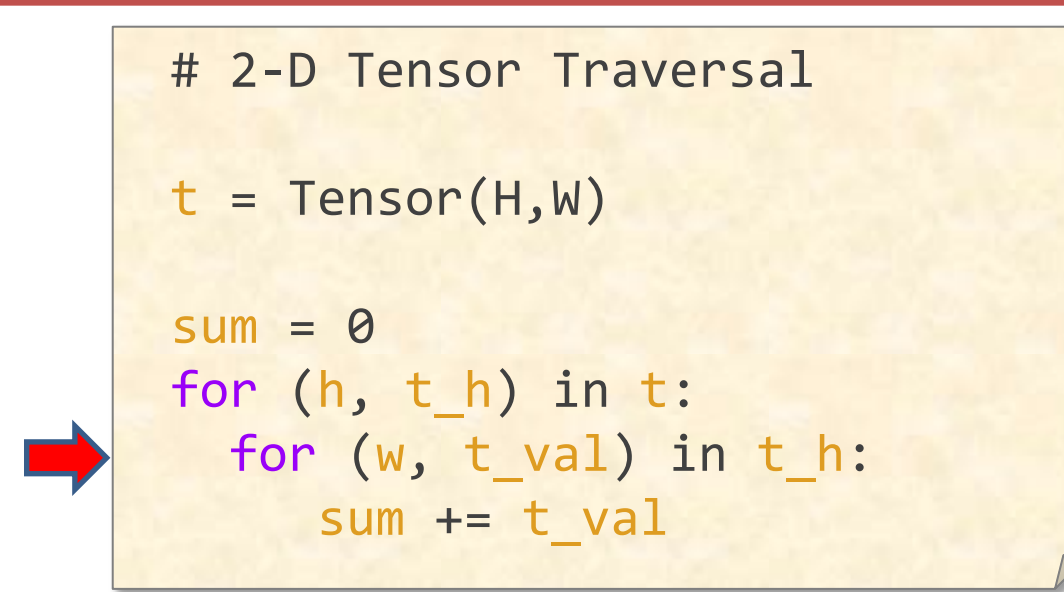

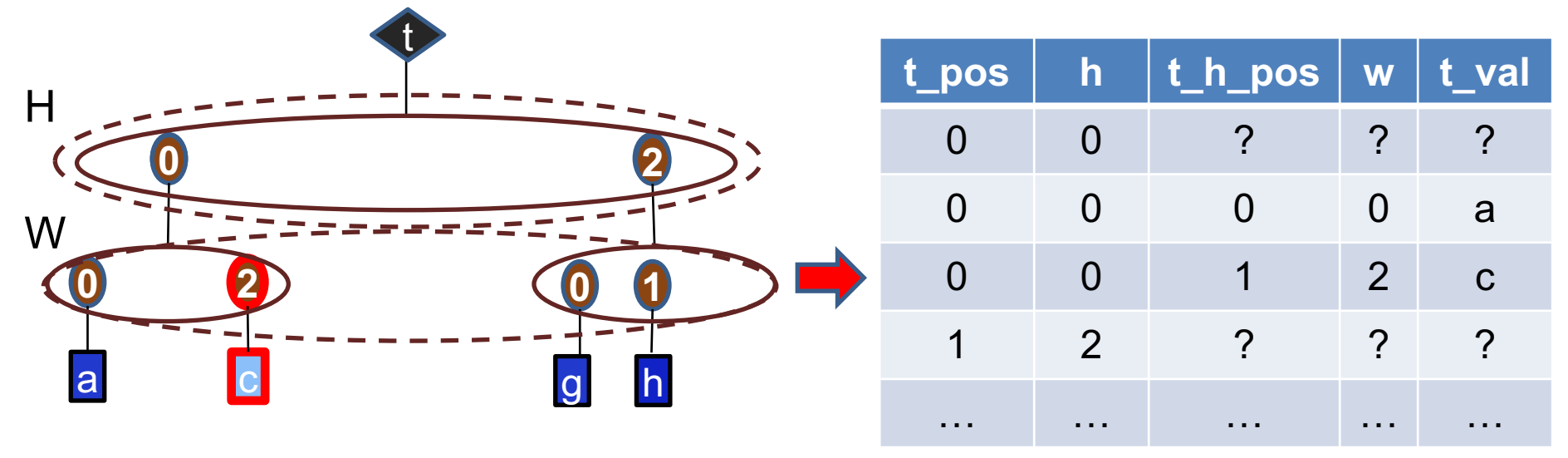

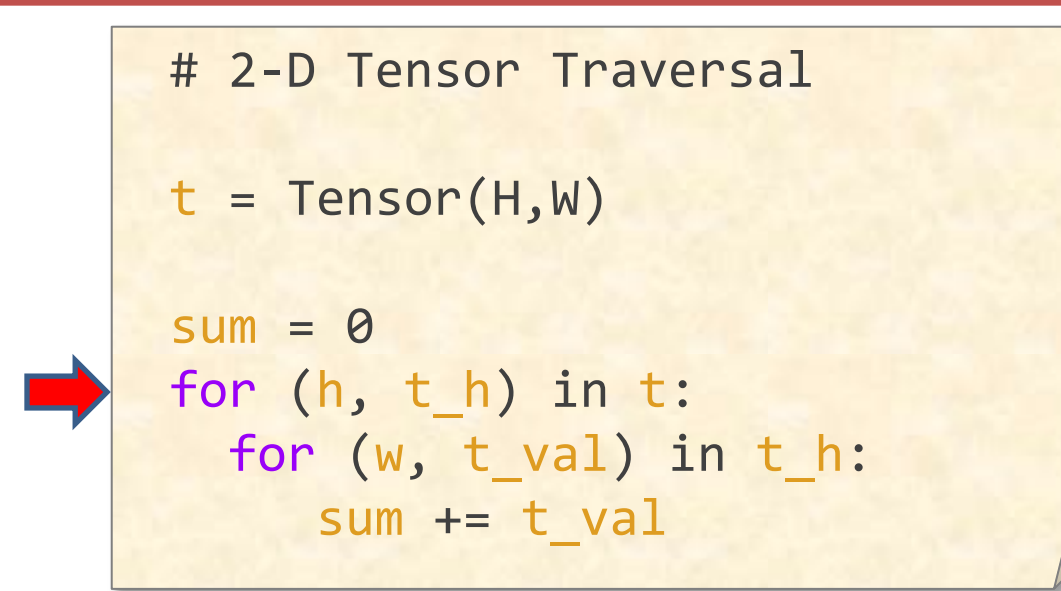

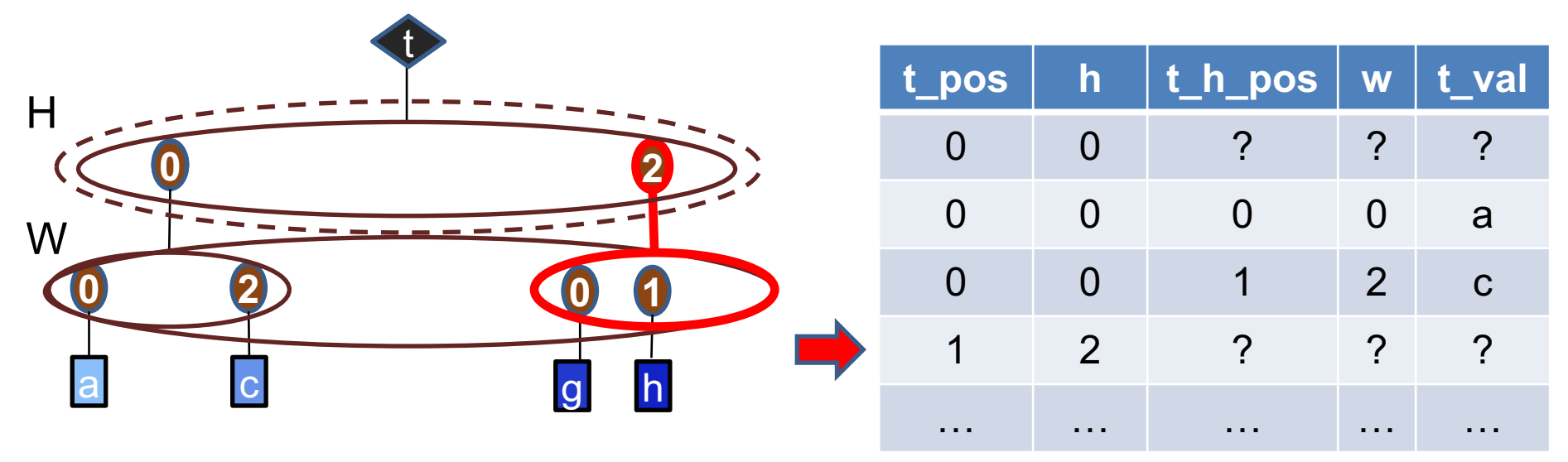

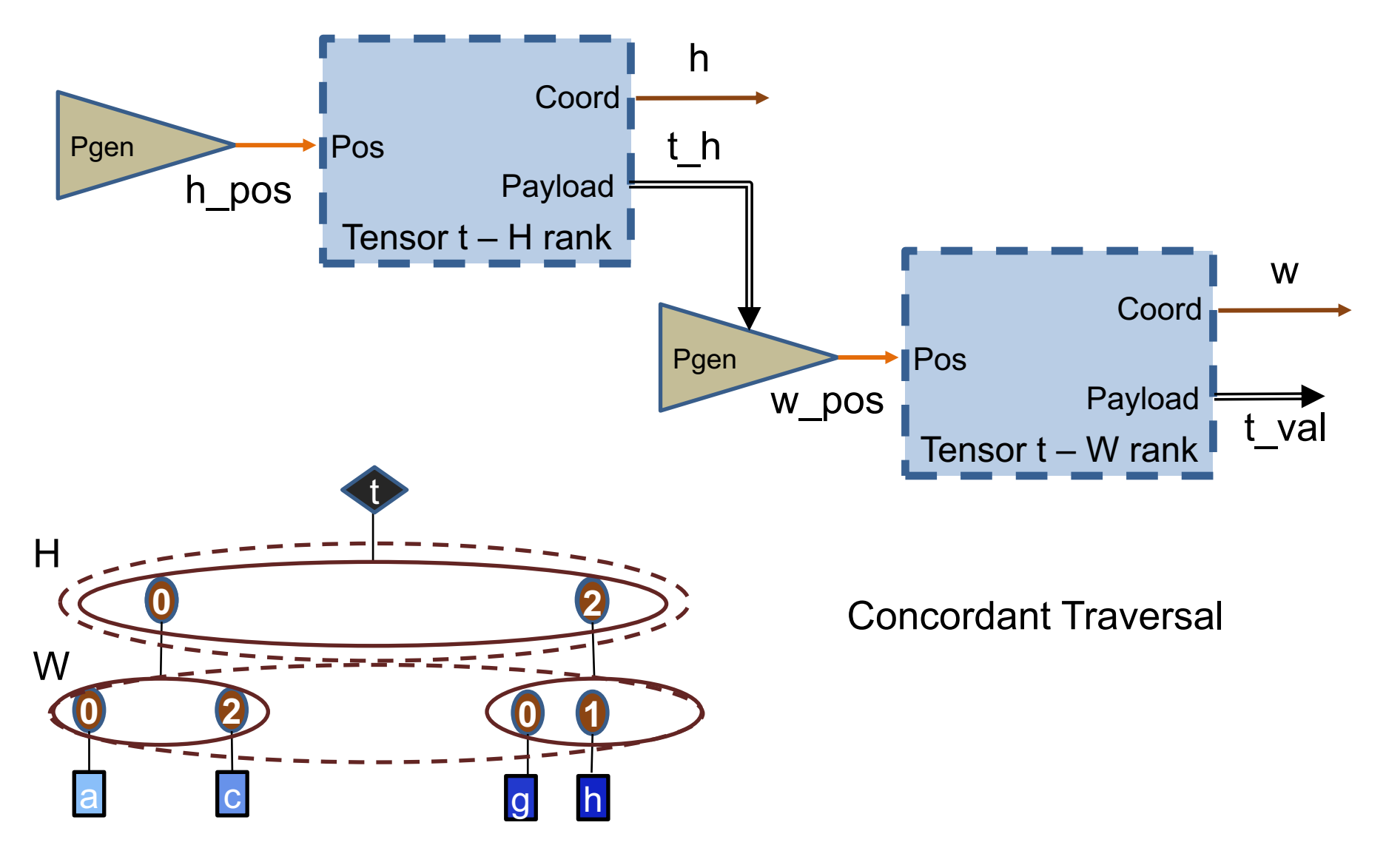

# **Example Fiber Representations**

Each fiber has a set of (coordinate, "payload") tuples

Array Coordinate/Payload List

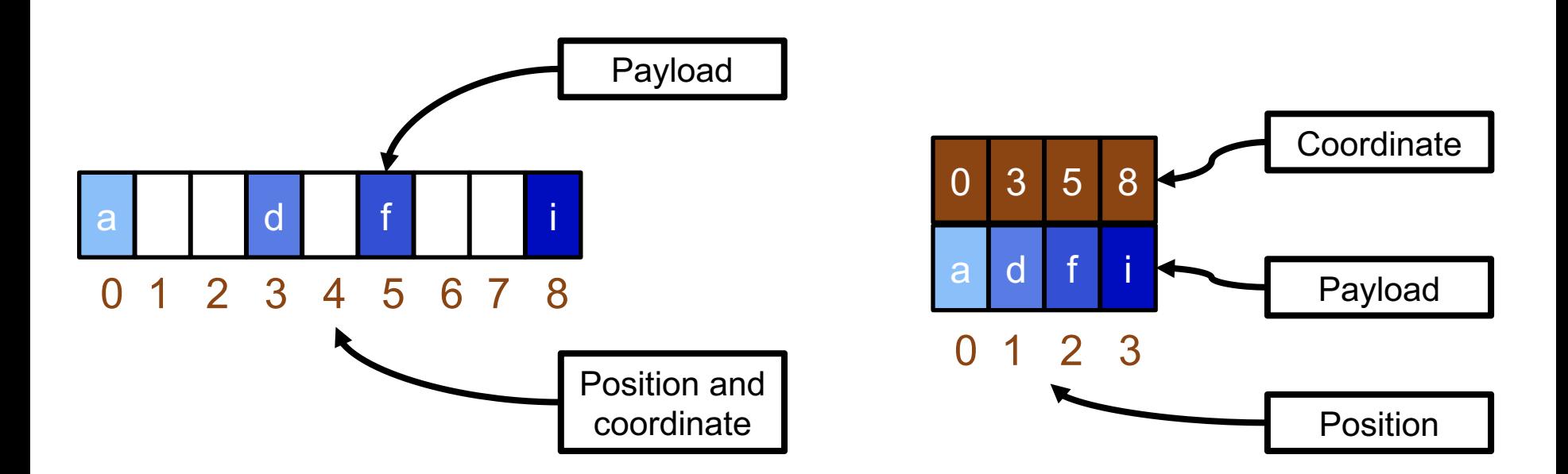

Data in a fiber is accessed by its position or offset in memory

# **Fiber Representation Choices**

- Implicit Coordinates
	- Uncompressed (no metadata required)
	- Compressed e.g., run length encoded
- **Explicit Coordinates** 
	- E.g., coordinate/payload list
- Compressed vs Uncompressed
	- Compressed/uncompressed is an attribute of the representation\*.
	- Uncompressed means size is proportional to maximum coordinate value
	- Compressed formats will have metadata overhead relative to uncompressed formats. For dense data, this may cost more than just using an uncompressed format.
	- Space efficiency of a representation depends on sparsity

\*Note: sparsity/density is an attribute of the data.

#### **Uncompressed/Compressed Representation**

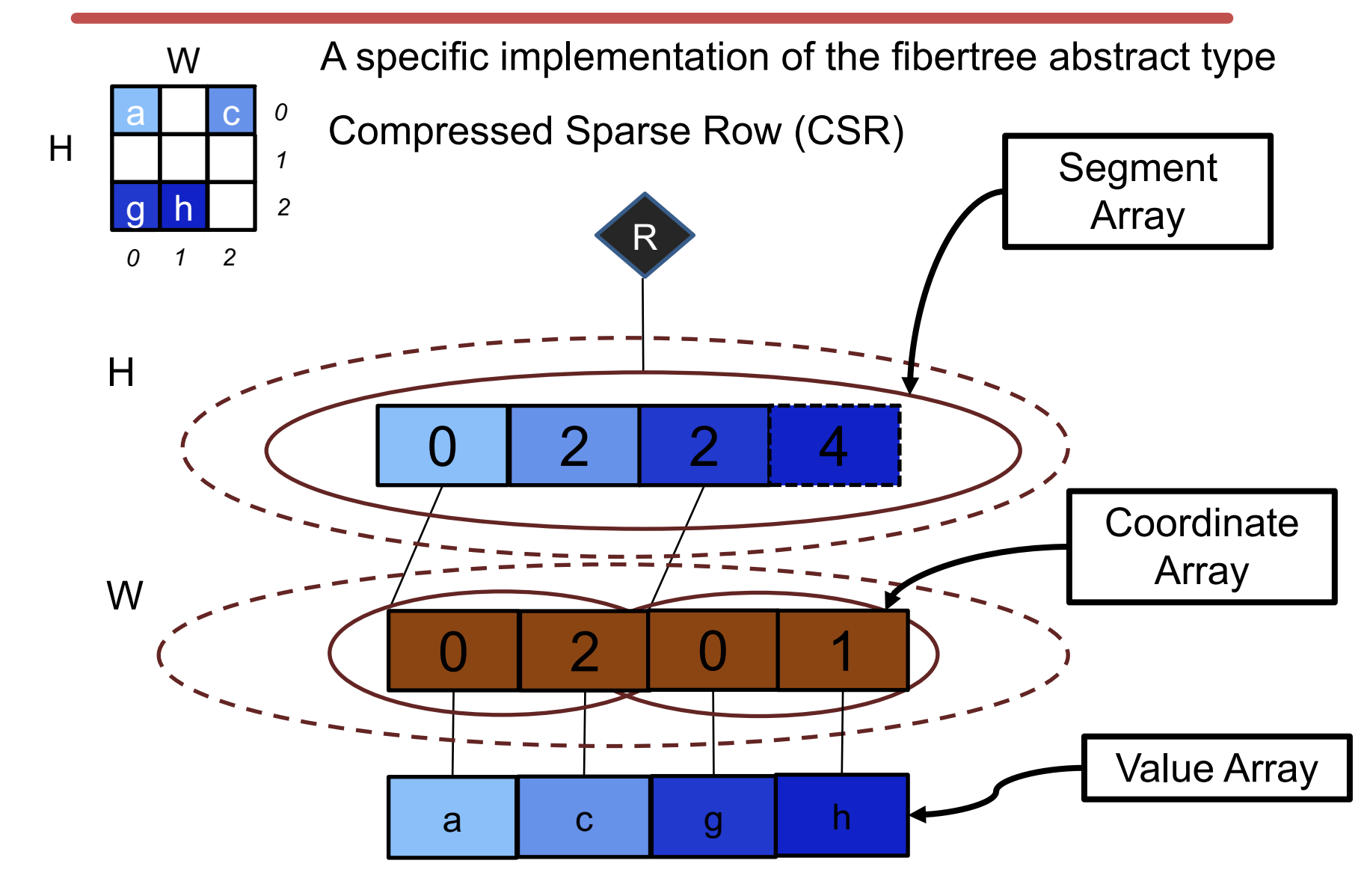

# **Tensor Traversal (CSR Style)**

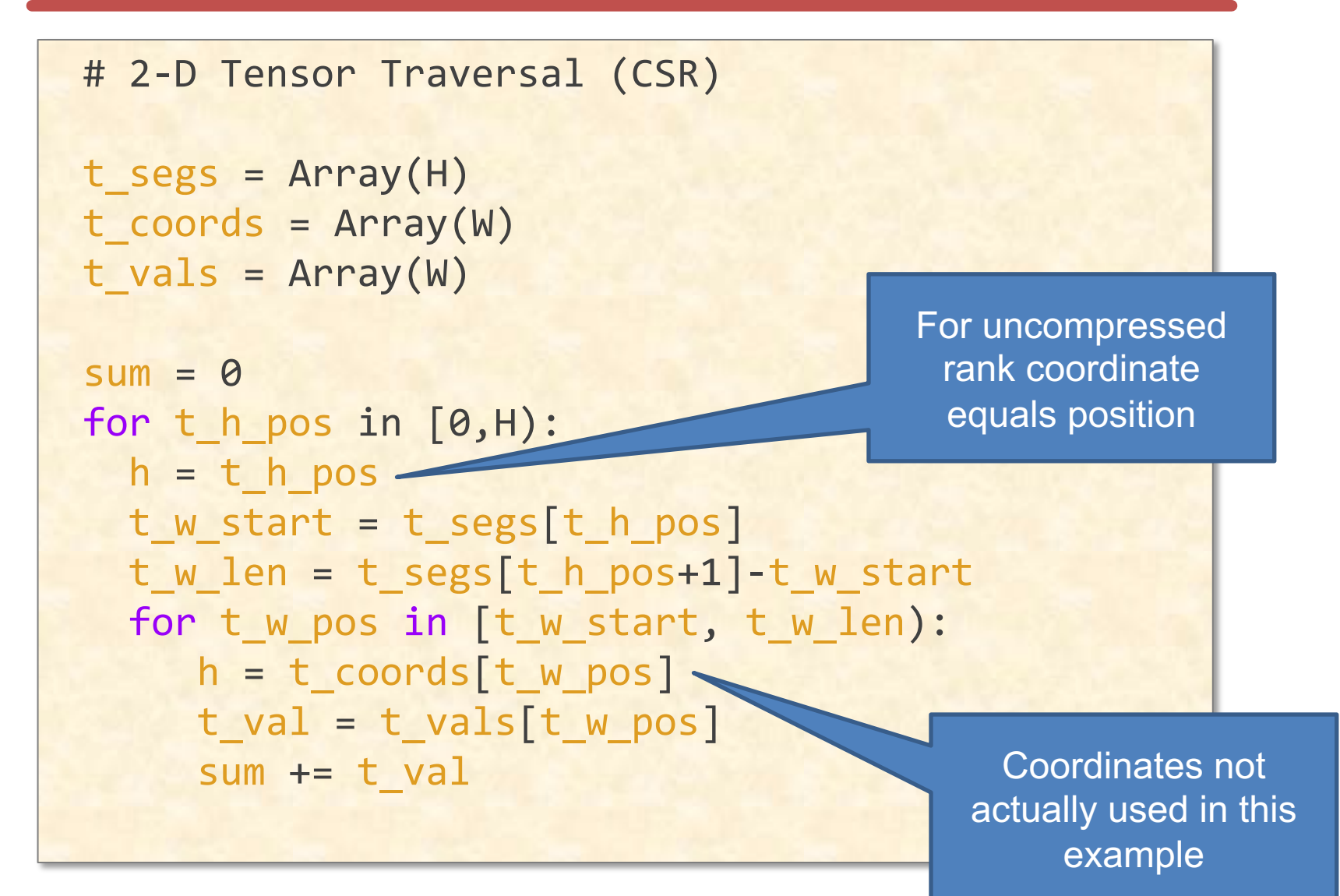

## CONV: Exploiting Sparse Weights

#### **Format:**

Choose tensor representations to save necessary storage spaces and energy associated zero accesses

**Gating:** Explicitly eliminate ineffectual storage accesses and computes by letting the hardware unit staying idle for the cycle to save energy

#### **Skipping:**

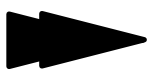

# **Weight Stationary - Sparse Weights**

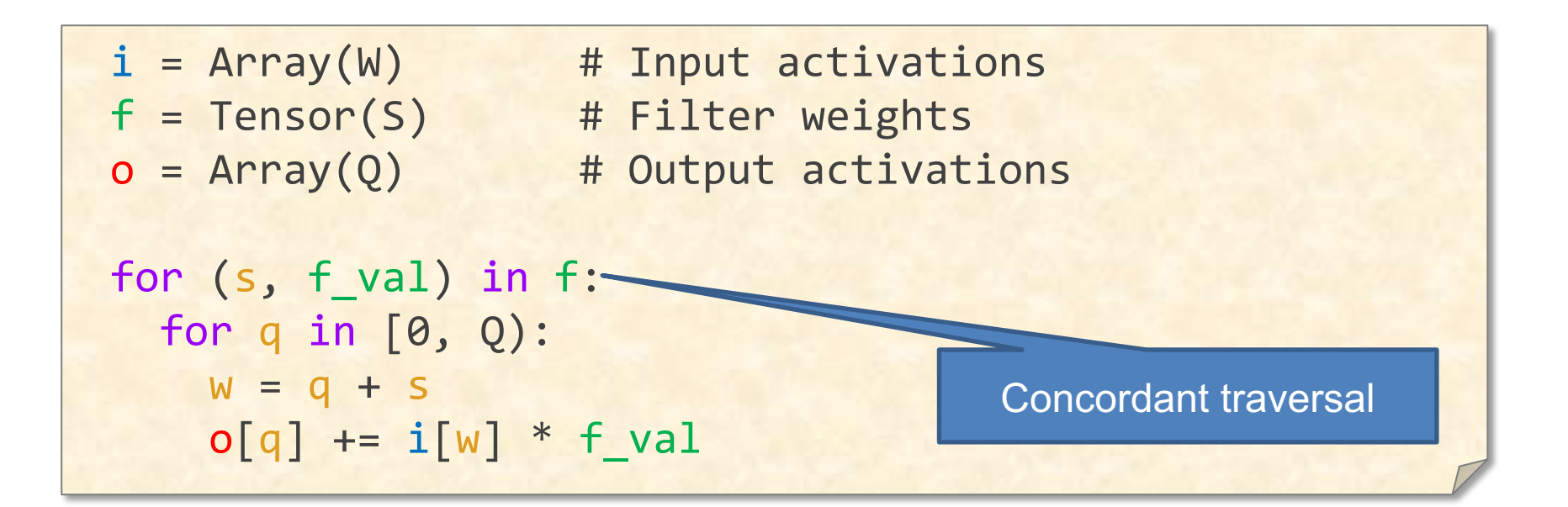

# **Weight Stationary - Sparse Weights**

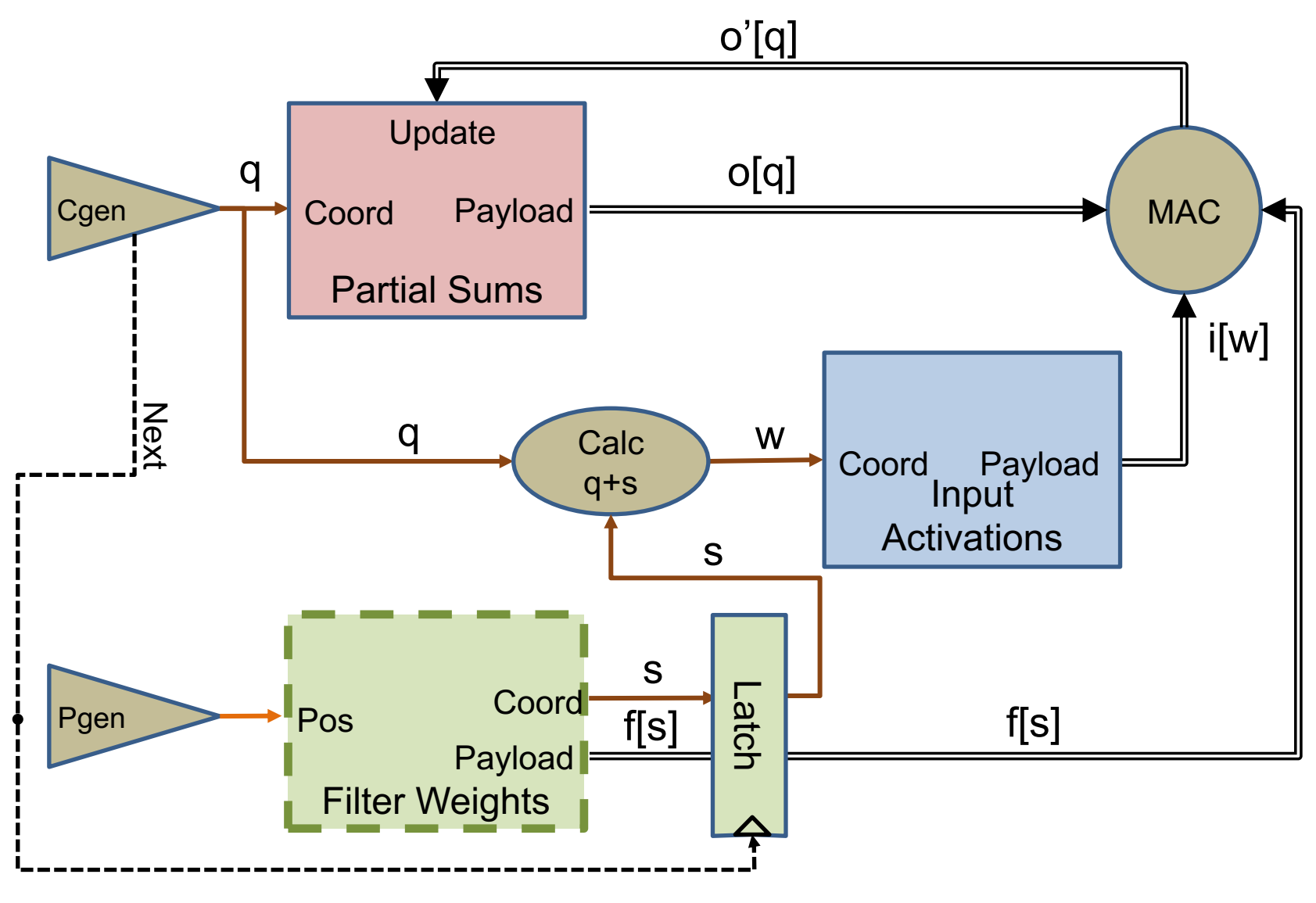

# **Cambricon-X – Activation Access**

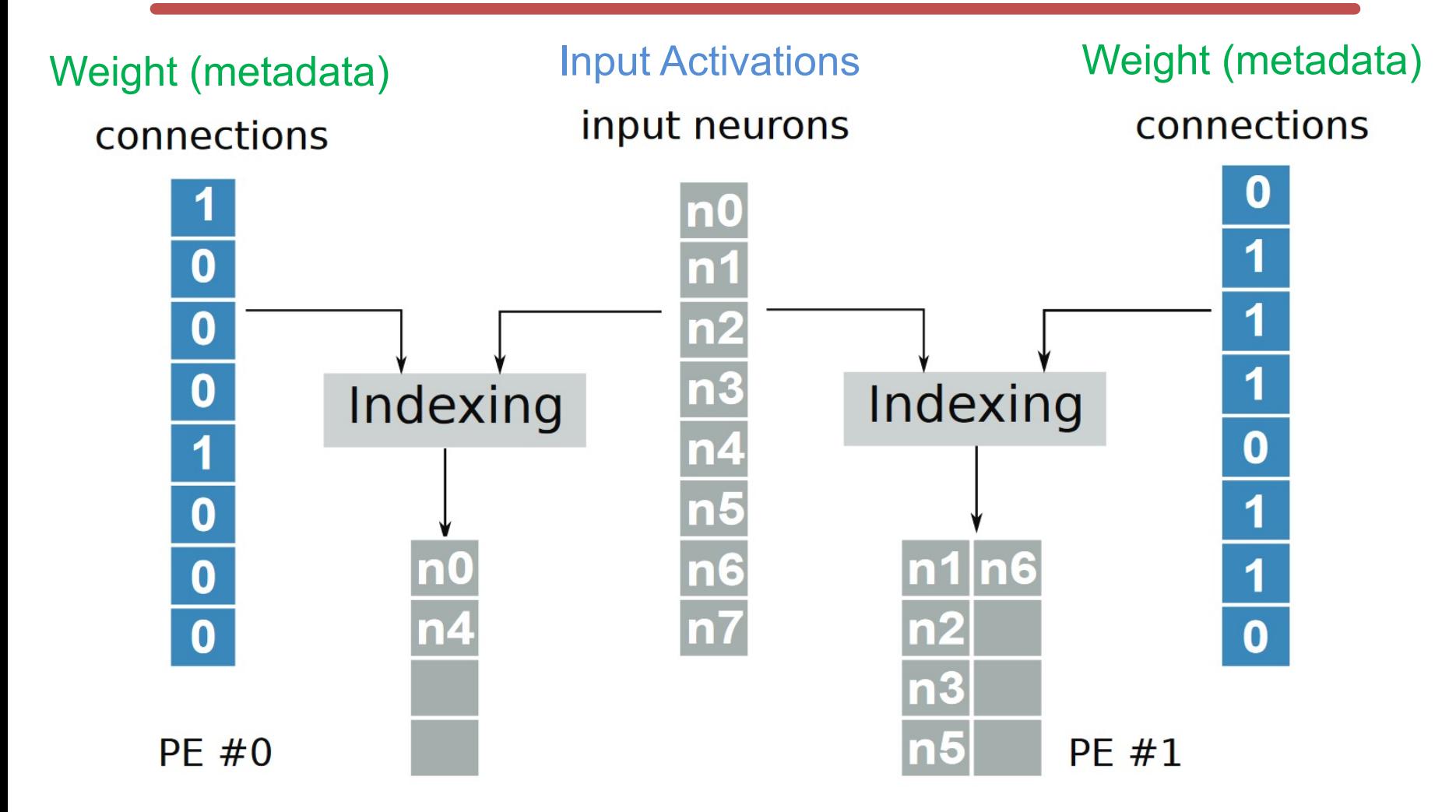

Cambricon-X – Zhang et.al., Micro 2016

# **To Extend to Other Dimensions of DNN**

- **Need to add loop nests for:**
	- **2-D input activations and filters**
	- **Multiple input channels**
	- **Multiple output channels**

• **Add parallelism…** 

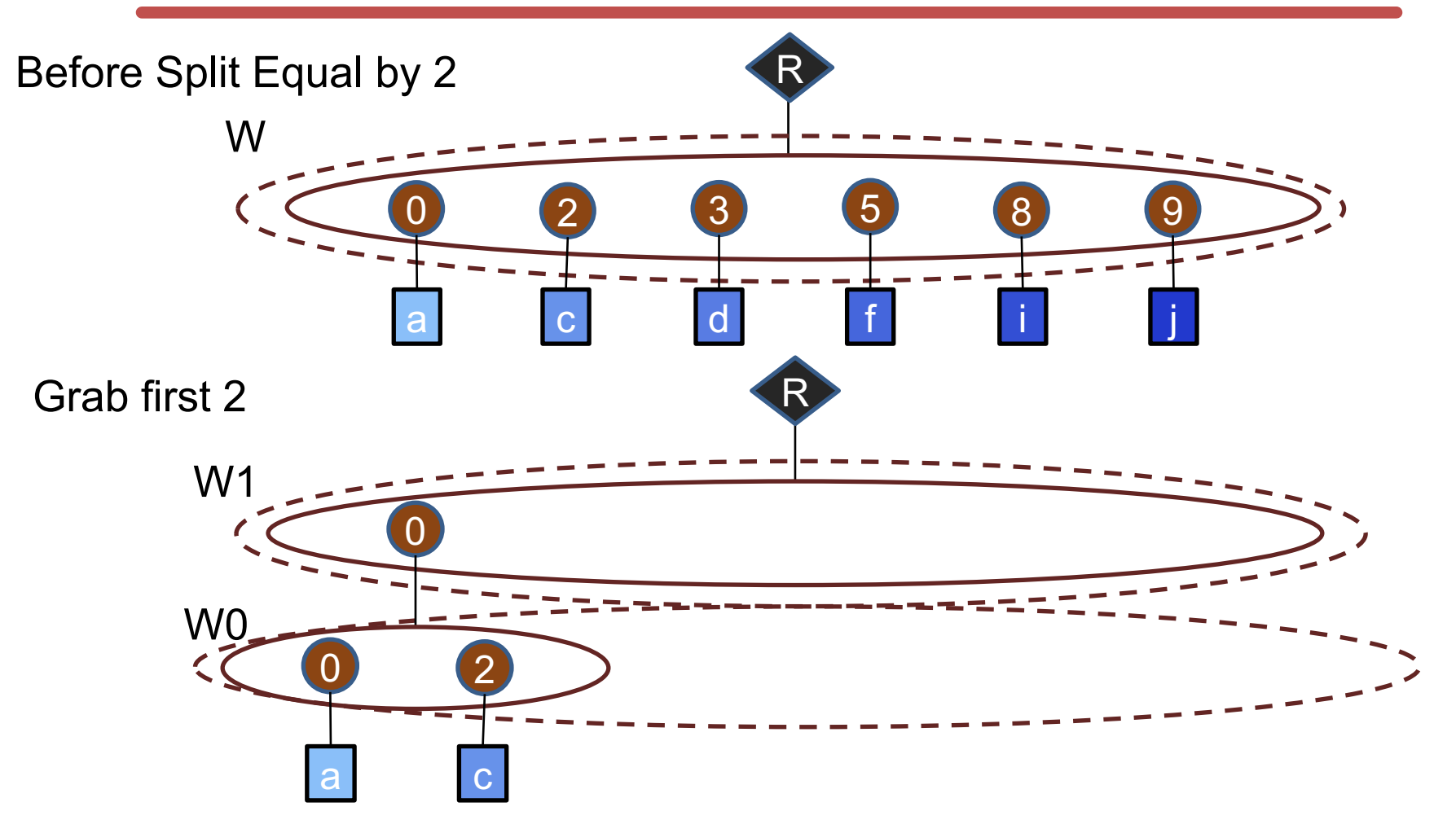

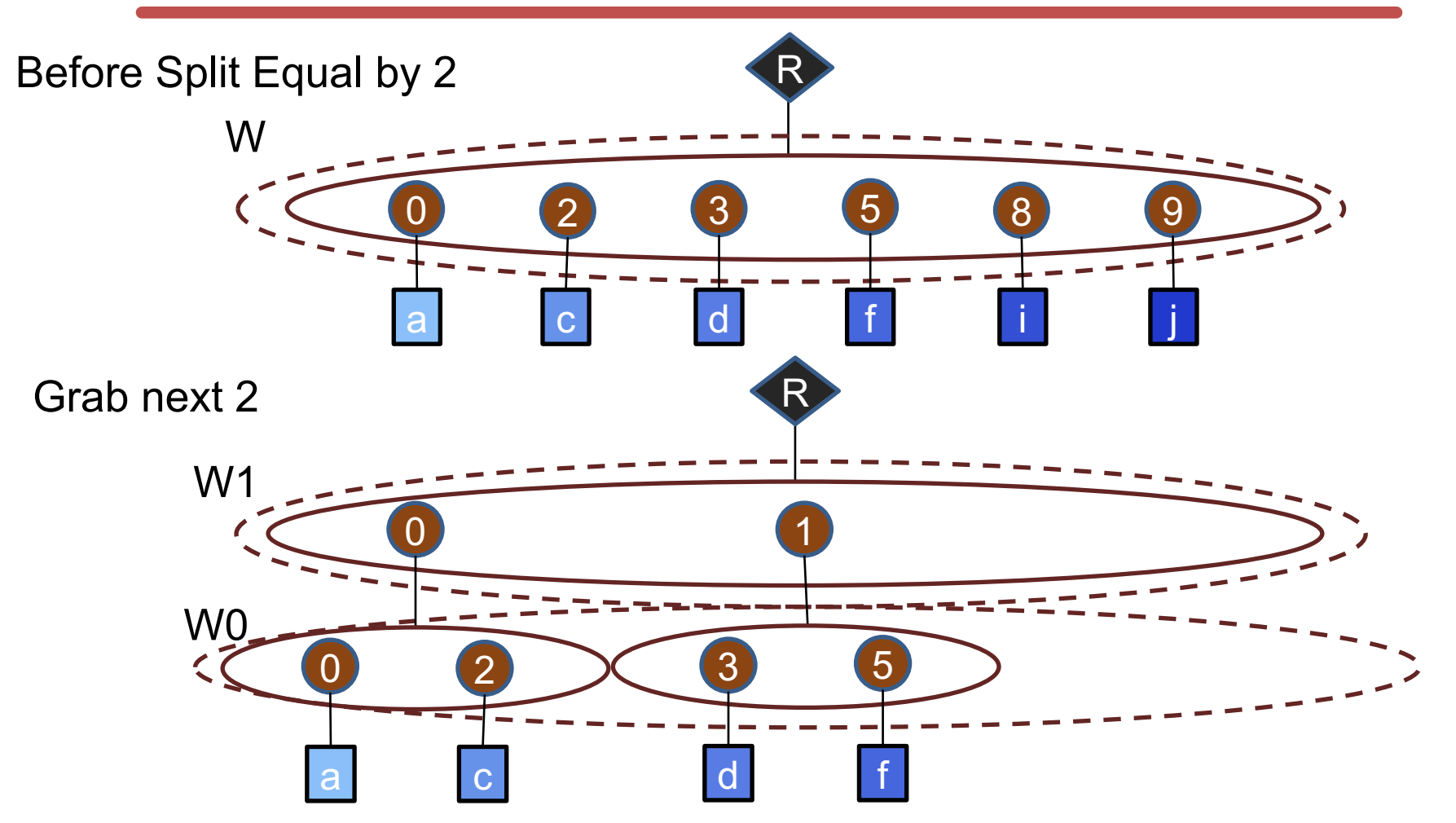

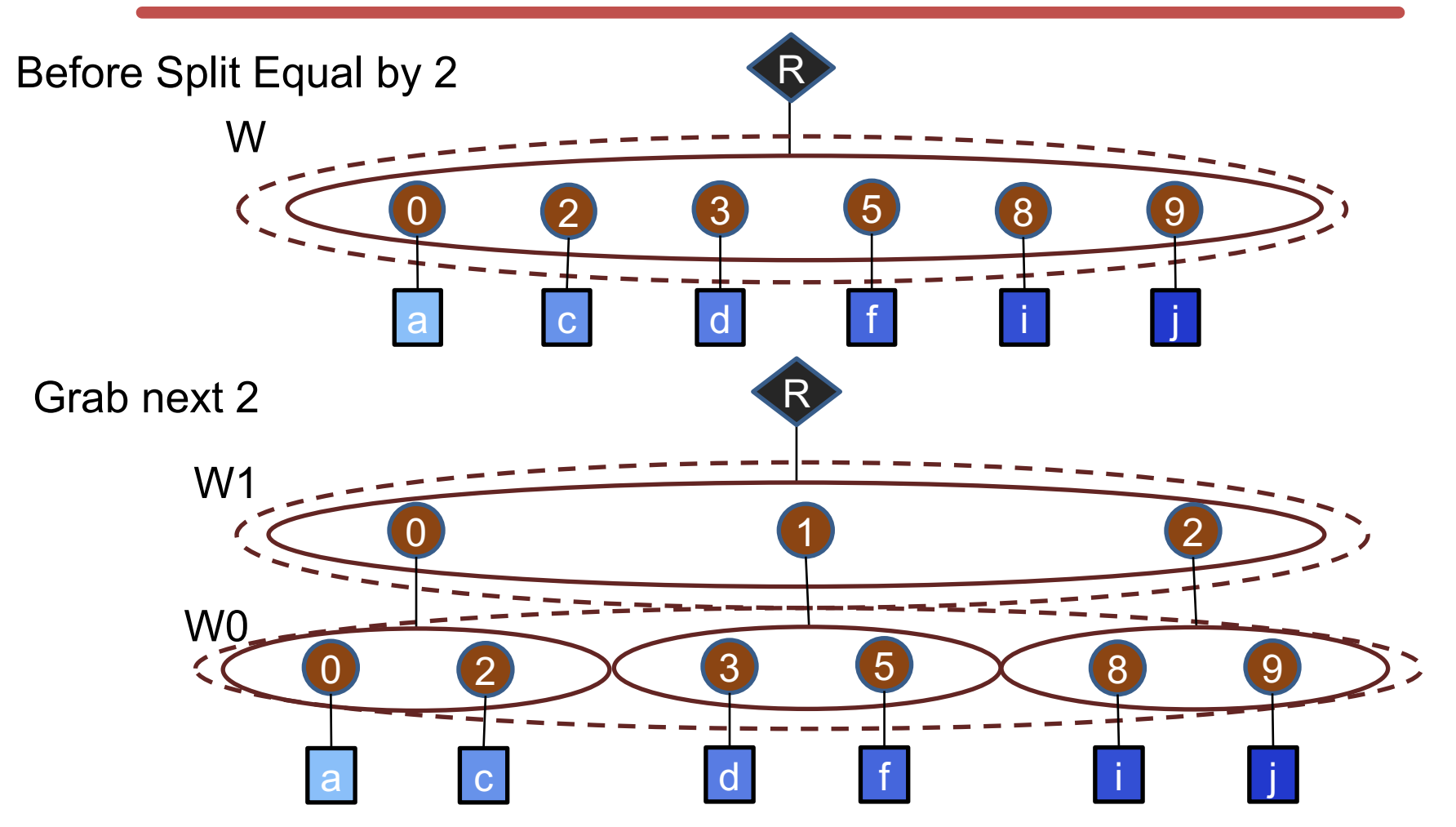

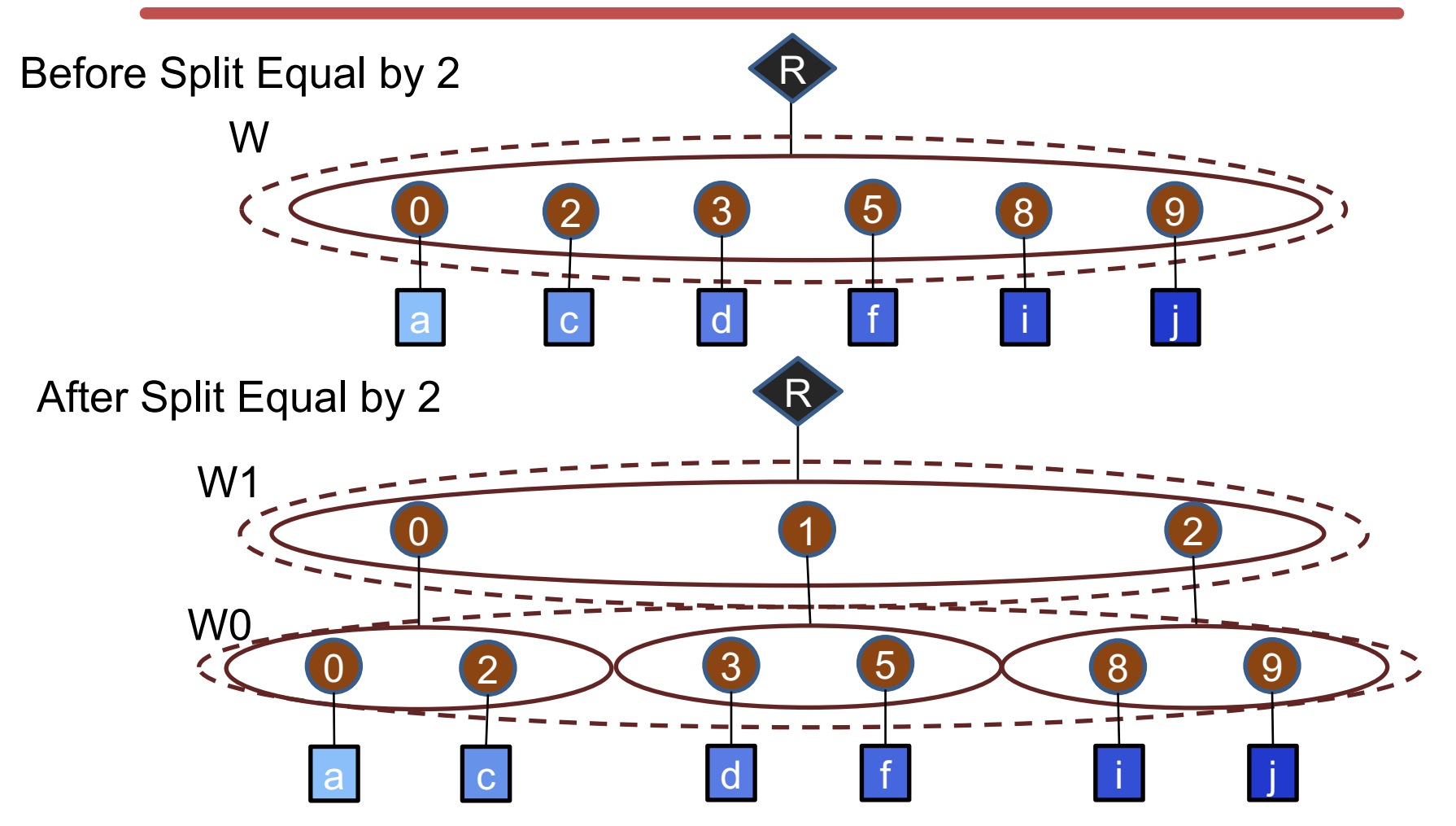

#### **Parallel Weight Stationary - Sparse Weights**

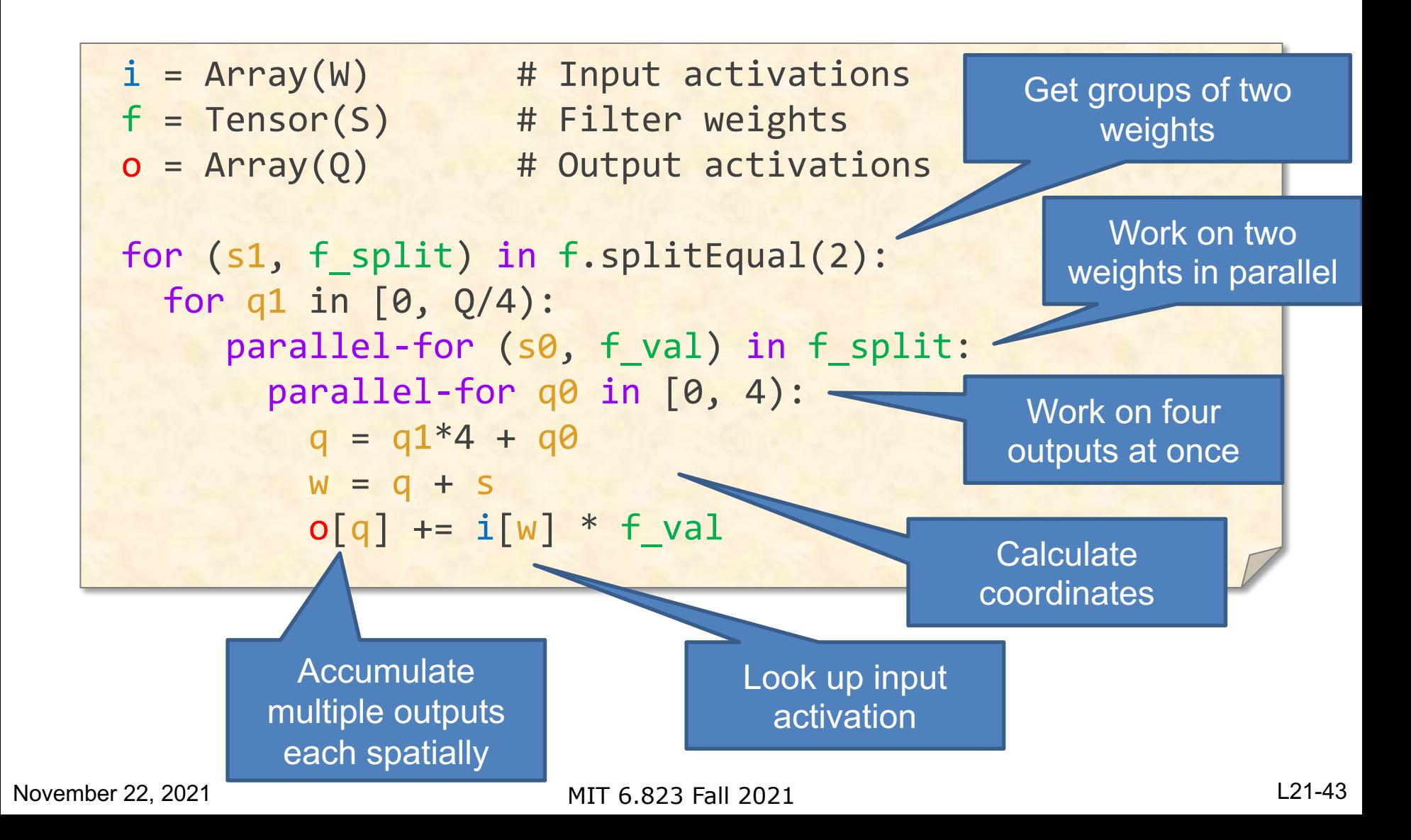

### CONV: Exploiting Sparse Inputs & Sparse Weights

#### **Output Stationary - Sparse Weights & Inputs**

```
i = Tensor(W) # Input activations
f = Tensor(S) # Filter weights
o = Array(Q) # Output activations
for q in [0, Q):
 for (s, (f_val, i_val)) in f.project(+q) & i:
   o[q] += i val * f val
```
# **Fiber Coordinate Projection**

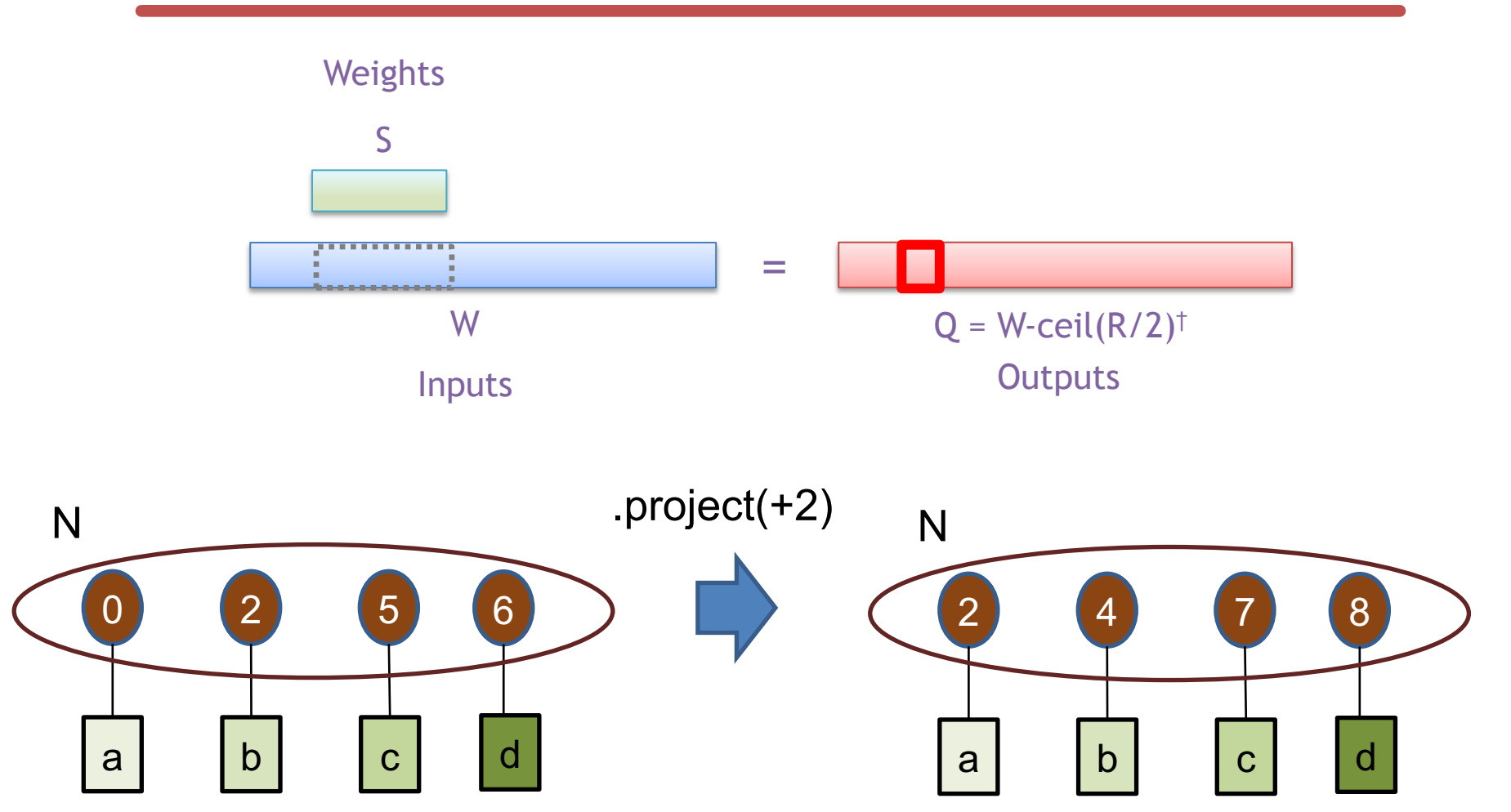

fiber-projection

### **Fiber Intersection**

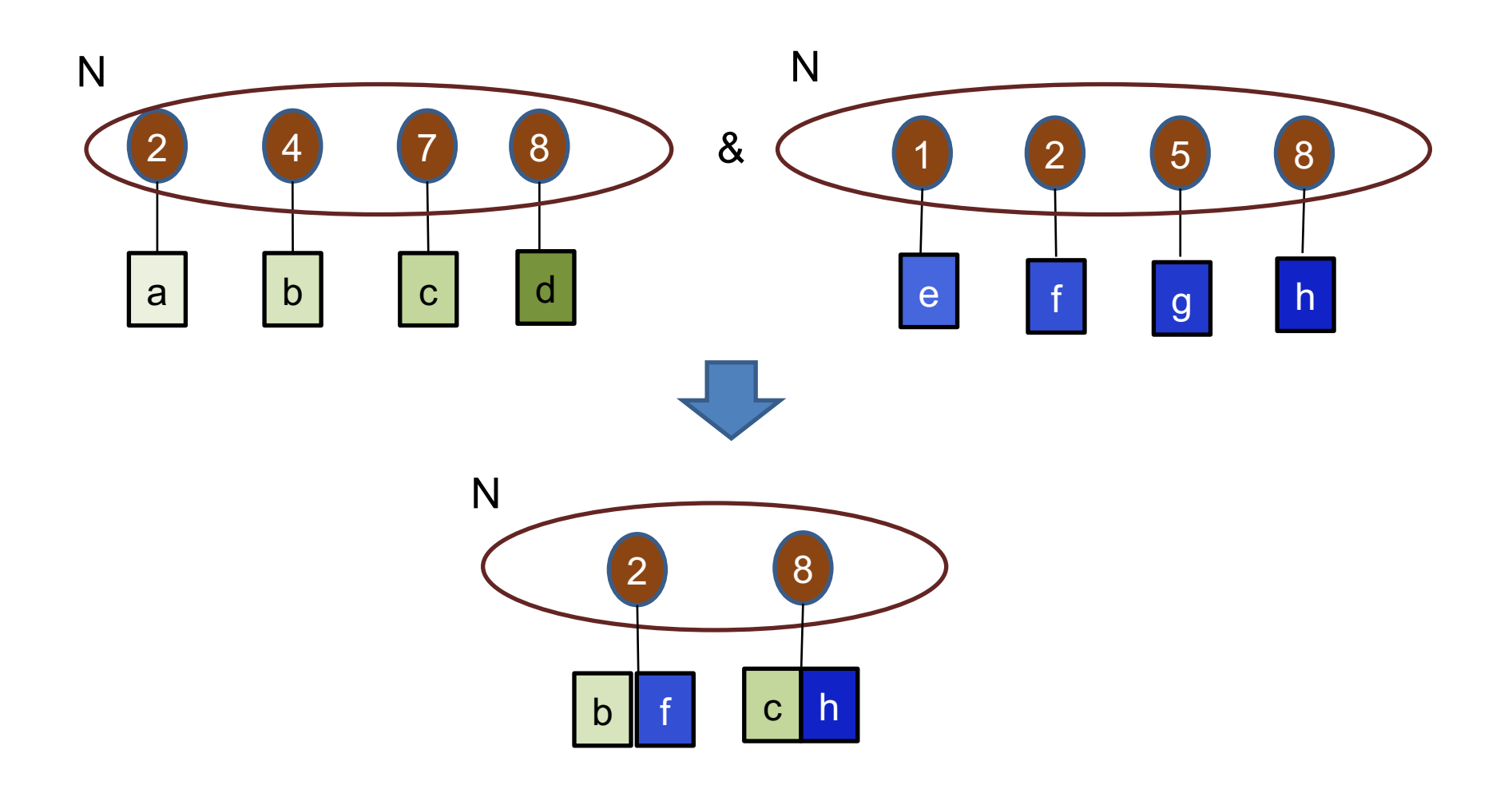

### **Output Stationary - Sparse Weights & Inputs**

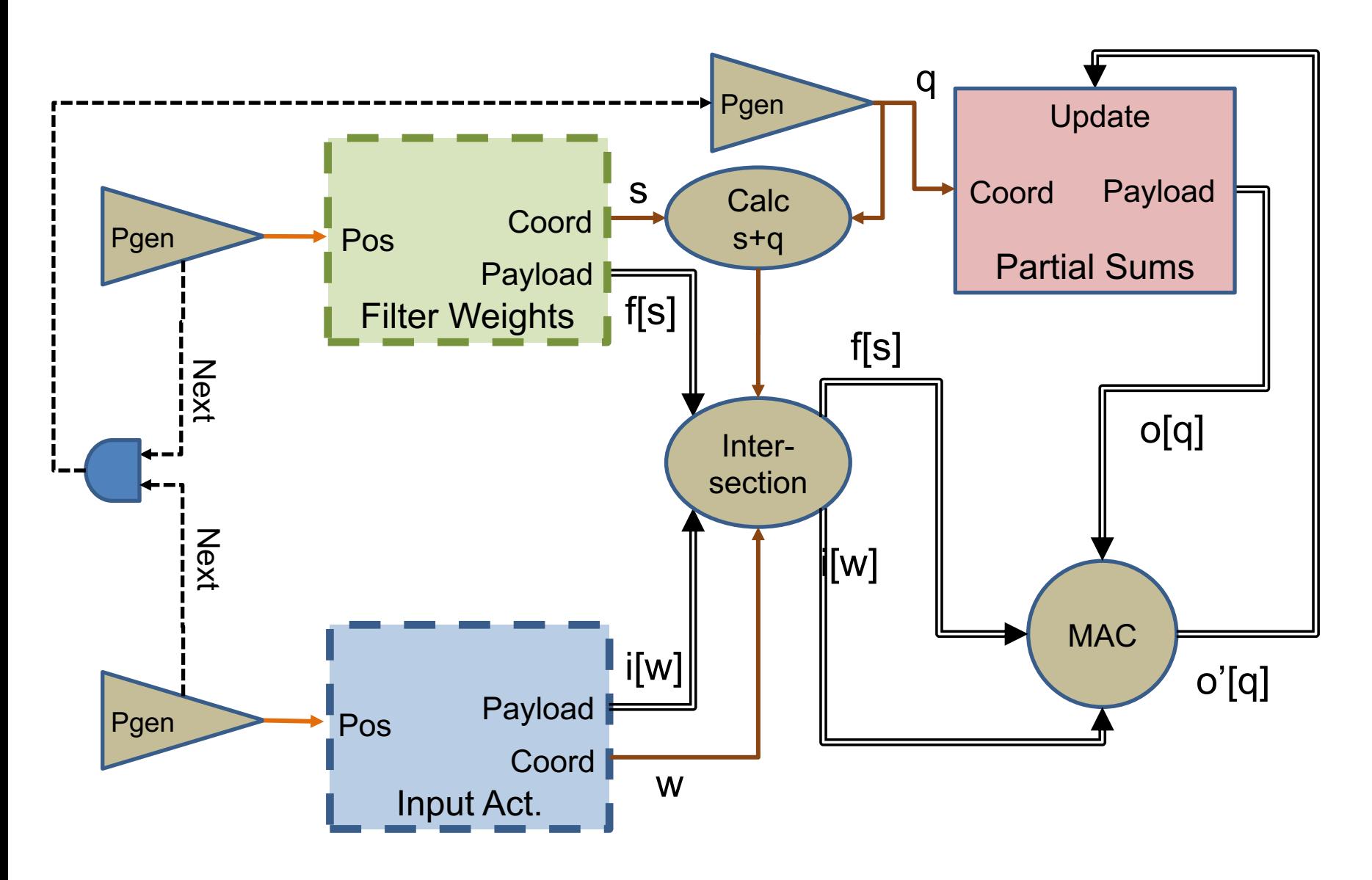

# **Flattening Ranks**

For efficiency one can form new representations where the data structure for two or more ranks are combined.

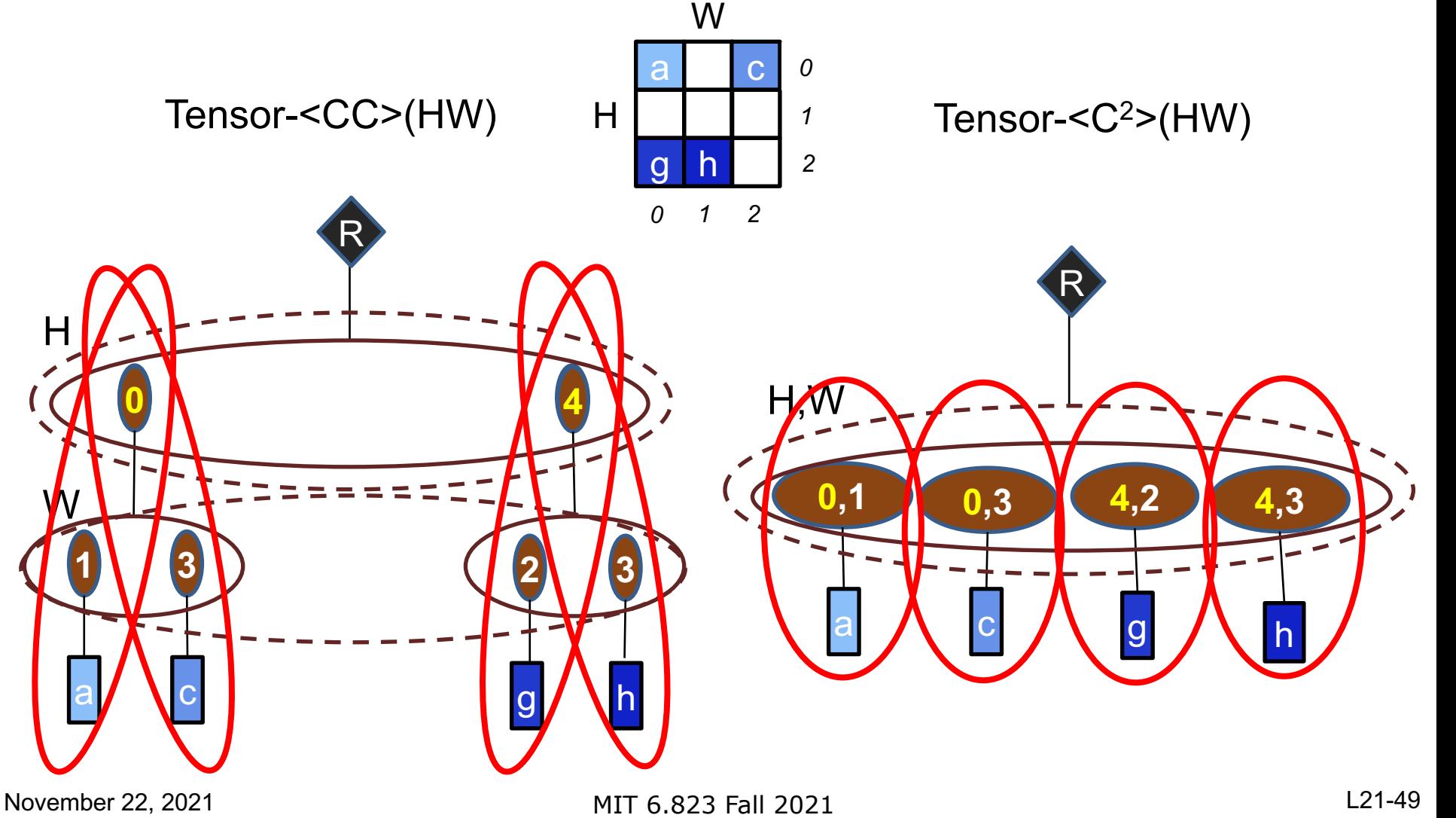

#### **Row Stationary – Sparse Inputs & Activations**

```
i = Tensor(CW) # Input activations (CW flattened)
f = Tensor(C,SM) # Filter weights (SM flattened)
o = Array(M, Q) # Output activations
for (C, w), i_val) in i:
 f_c = f.getPayload(c)f c split = f c.splitEven(2)
  parallel-for ( _, f_sm) in f_c_split:
   for ((s, m), f val) in f sm if w-Q \le s \le w:
     q = w - so[m, q] += i_val * f_val
```
Eyeriss V2 – Chen et.al., JETCAS 2018

### **Row Stationary – Sparse Inputs & Activations**

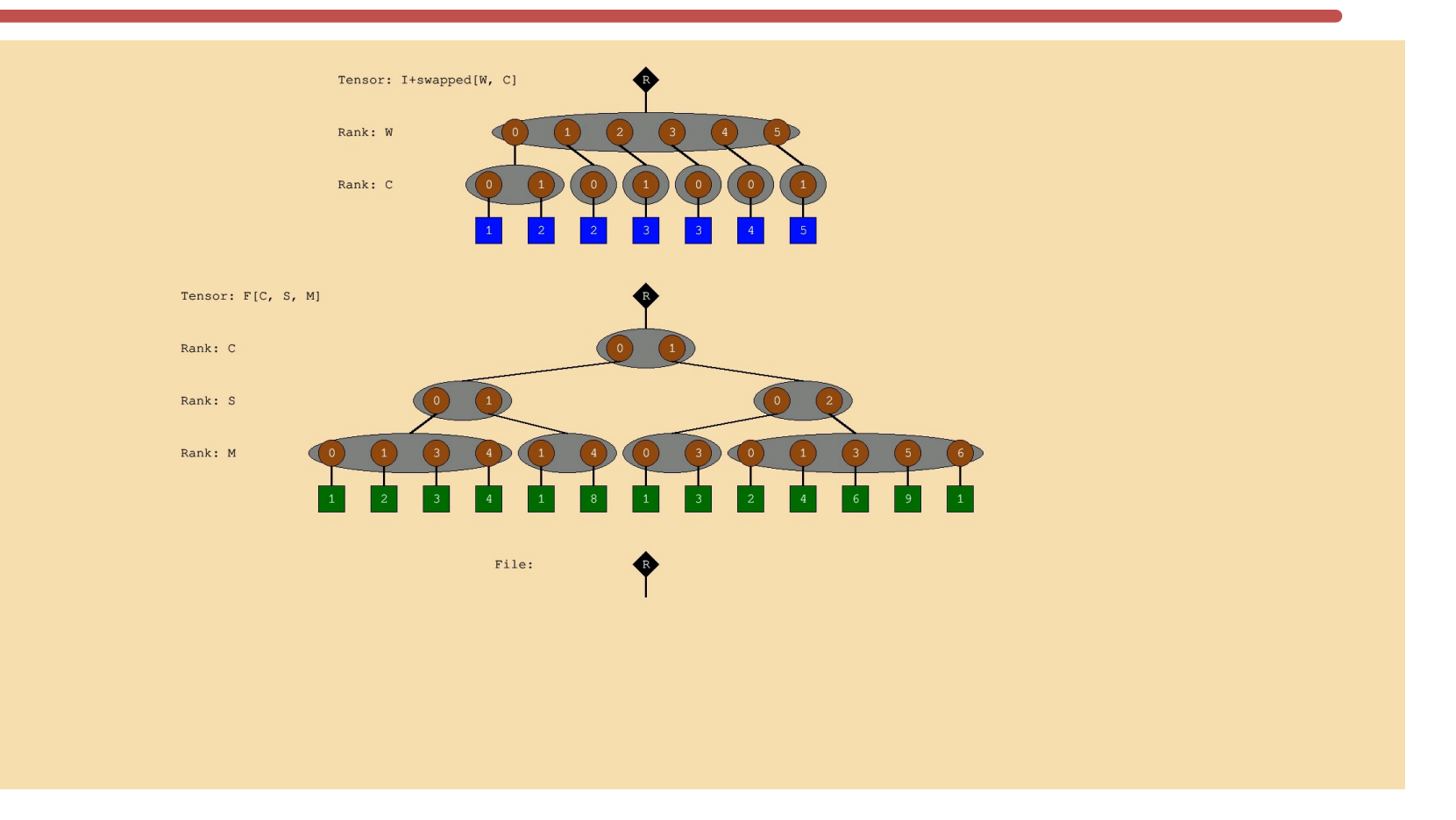

Eyeriss V2 – Chen et.al., JETCAS 2018

*Thank you!*

# *Next Lecture: Transactional Memory*

MIT 6.823 Fall 2021 L21-53